# UNIVERSIDAD . NACIONAL DE INGENIERIA

**PROGRAMA ACADEMICO DE INGENIERIA** 

**MECANICA Y ELECTRICA** 

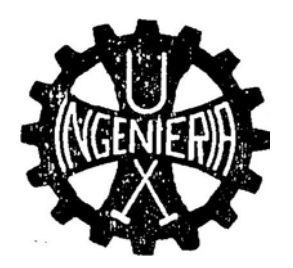

# **TORQUE MAXIMO EN UN MOTOR MONOFASICO DE INDUCCION**

# **TRABAJO MONOGRAFICO**

**PARA OPTAR EL GRADO DE BACHILLER EN Cl§NCIAS CON MENCION** 

EN INGENIERIA ELECTRICA

# JOSE VIDAL GAITAN ROCHA·

**PROMOCION 1974 - 2** 

**Lima - Perú 1977** 

A MIS PADRES

## INDICE

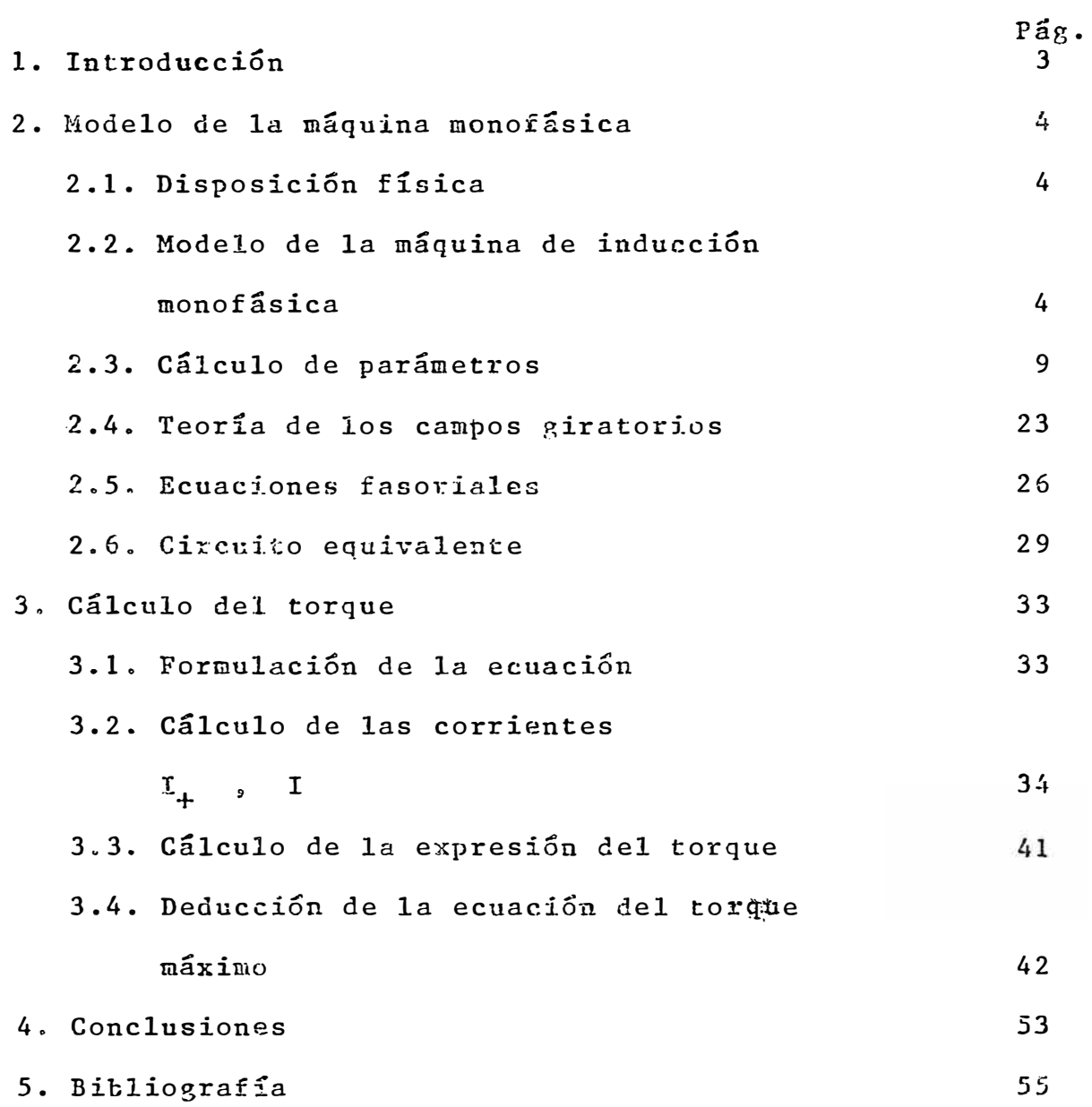

#### INTRODUCCION

De todas las máquinas eléctricas giratorias la de inducción es la que se usa más a menudo. En raras oportunidades es usada como generador pero muchos tipos se usan en una gran variedad de aplicaciones.

Las razones que justifican esta qran aceptación se deben en su mayoría a razones económicas. El motor de inducción resulta sencillo desde el punto do vista mecá nico y por tanto económico además de ser bastante resis tente y su comportamiento paede ajustarse a las diferen tes condiciones de operación por medio de diseños bas tante sencillos.

2. MODFLO DE LA MAQUINA MONOFASICA.

#### 2.1. Disposición Física.

La máquina monofásica de inducción consta de un rotor en jaula de ardilla de estructura simétrica, y el devanado estatórico está alojado en las ranuras para producir una distribu ción de flujo senoidal. El entrehierro es uni forme.

La figura siguiente muestra esquemáticamen te la máquina monofasica de inducción (Fig. 1).

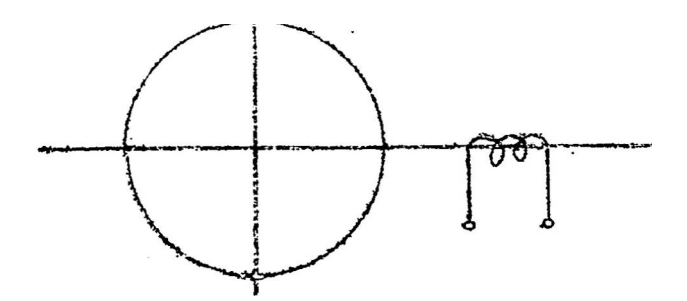

Fig. 1: Disposición esquemática de la máquina 10 de inducción.

2.2. Modelo de la máquina de inducción monofásica.

Como la máquina tiene el rotor en jaula de ardilla, podemos considerar que en el rotor e xisten dos devanados distribuidos simétricamente con un factor de distribución de  $K^{\Gamma}$  espiras/ m. Fl devanado estatórico que es único, tendrá un factor de distribución K<sup>S</sup> espiras/m.

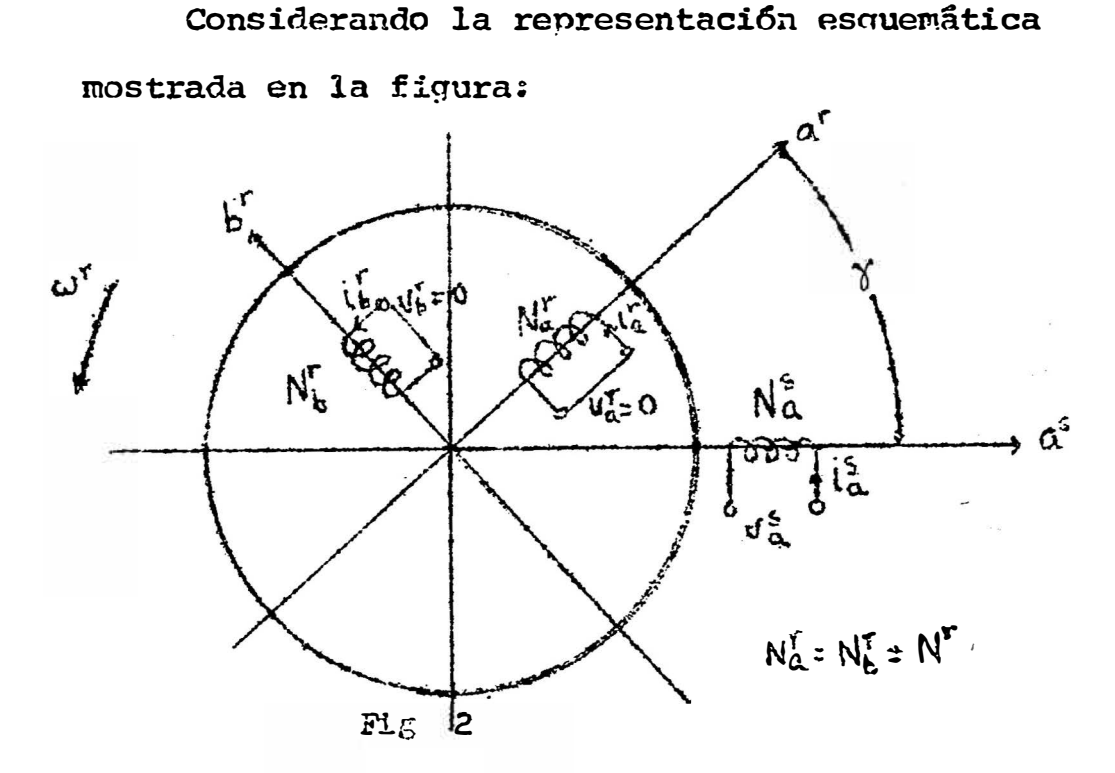

Sienão las variables: las tensiones y corrientes

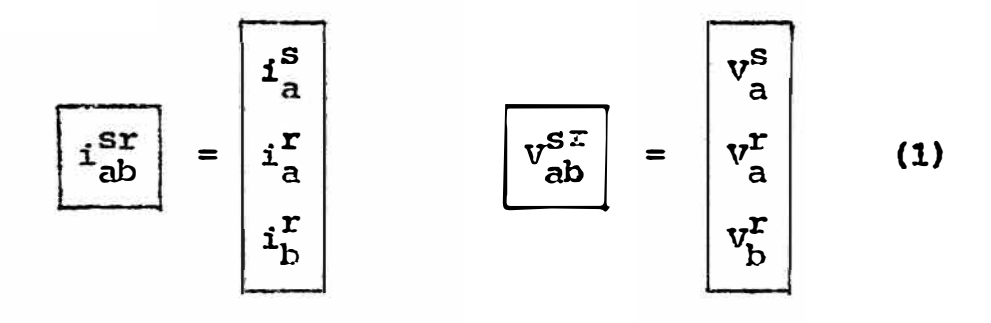

estando relacionados ambas variables por la matriz de impedancias de la forma siguiente:

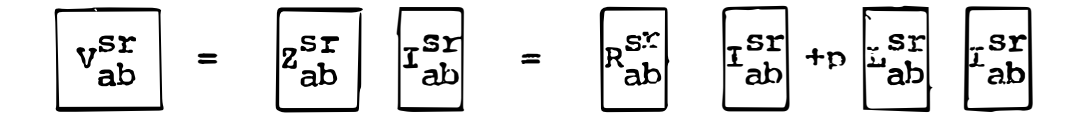

Desarrollando esta ecuación, obtenemos la sgte:

$$
\begin{bmatrix}\n\mathbf{v}_{\mathbf{a}}^{s} \\
\mathbf{v}_{\mathbf{a}}^{r} \\
\mathbf{v}_{\mathbf{a}}^{r} \\
\mathbf{v}_{\mathbf{b}}^{r}\n\end{bmatrix} = \n\begin{bmatrix}\n\mathbf{R}_{\mathbf{a}}^{s} & 0 & 0 \\
\mathbf{R}_{\mathbf{a}}^{r} & 0 & 0 \\
\mathbf{R}_{\mathbf{a}}^{r} & 0 & 0 \\
\mathbf{R}_{\mathbf{b}}^{r} & 0 & 0 \\
\mathbf{R}_{\mathbf{b}}^{r} & 0 & 0 \\
\mathbf{R}_{\mathbf{b}}^{r} & 0 & 0 \\
\mathbf{R}_{\mathbf{b}}^{r} & 0 & 0 \\
\mathbf{R}_{\mathbf{b}}^{r} & 0 & 0 \\
\mathbf{R}_{\mathbf{b}}^{r} & 0 & 0 \\
\mathbf{R}_{\mathbf{b}}^{r} & 0 & 0 \\
\mathbf{R}_{\mathbf{b}}^{r} & 0 & 0 \\
\mathbf{R}_{\mathbf{b}}^{r} & 0 & 0 \\
\mathbf{R}_{\mathbf{b}}^{r} & 0 & 0 \\
\mathbf{R}_{\mathbf{b}}^{r} & 0 & 0 \\
\mathbf{R}_{\mathbf{b}}^{r} & 0 & 0 \\
\mathbf{R}_{\mathbf{b}}^{r} & 0 & 0 \\
\mathbf{R}_{\mathbf{b}}^{r} & 0 & 0 \\
\mathbf{R}_{\mathbf{b}}^{r} & 0 & 0 \\
\mathbf{R}_{\mathbf{b}}^{r} & 0 & 0 \\
\mathbf{R}_{\mathbf{b}}^{r} & 0 & 0 \\
\mathbf{R}_{\mathbf{b}}^{r} & 0 & 0 \\
\mathbf{R}_{\mathbf{b}}^{r} & 0 & 0 \\
\mathbf{R}_{\mathbf{b}}^{r} & 0 & 0 \\
\mathbf{R}_{\mathbf{b}}^{r} & 0 & 0 \\
\mathbf{R}_{\mathbf{b}}^{r} & 0 & 0 \\
\mathbf{R}_{\mathbf{b}}^{r} & 0 &
$$

Además, los parámetros del modelo a-b de la máquina de inducción monofásica, pueden resu mirse como sigue:

> Resistencia estatórica:  $R_A^S = R^S$ Resistencia rotórica  $\qquad : R_{\alpha}^{\Sigma} = R_{\alpha}^{\Sigma} = R^{\Sigma}$ Autoinductancia del estator:  $L_{\text{aa}}^{\text{SS}} = L^{\text{S}}$ Autoinductancia del rotor  $\cdot$   $L_{aa}^{rr} = L_{bb}^{rr} = L^r$ Coeficiente de inductancia  $M_{\text{aa}}^{\text{ST}} = M_{\text{ab}}^{\text{ST}}$ mutua entre el rotor y estator:  $(4)$

> Los valores de las inductancias mutuas serán:

$$
L_{\text{ad}}^{\text{ST}} = M \cos \theta
$$
\n
$$
L_{\text{ab}}^{\text{ST}} = M \cos (\theta + 90) = - M \sin \theta,
$$
\n
$$
L_{\text{ad}}^{\text{TS}} = M \cos \theta
$$
\n
$$
L_{\text{ab}}^{\text{TS}} = M_{\text{ab}}^{\text{TC}} \cos 90 = 0
$$
\n
$$
L_{\text{ba}}^{\text{TS}} = M \cos (\theta + 90) = - M \sin \theta
$$
\n
$$
L_{\text{ba}}^{\text{TS}} = M_{\text{ba}}^{\text{TC}} \cos 90 = 0.
$$
\n(5)

En este caso el análisis de la máquina de induction se simplifica grandemente transformando el modelo "a-b", a un modelo "frq" equiva lente, como se muestra en la figura siguiente:

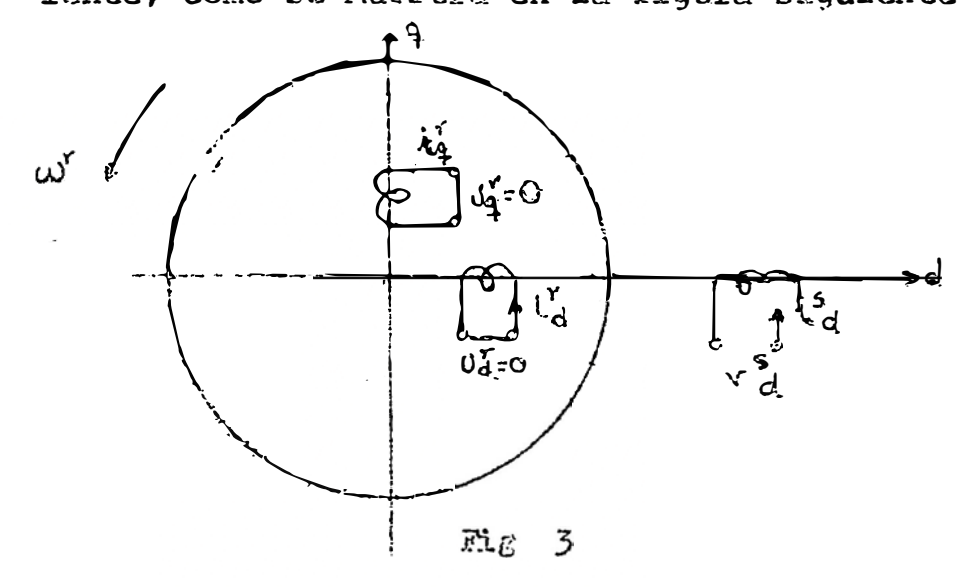

Las variables del modelo "d-n" se obienen a partir de las variables "a-b", de acuerdo a la ecuación matricial siguiente:

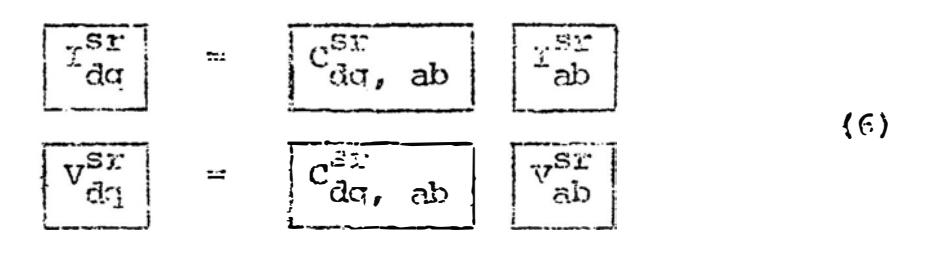

හා අංකර්ණ

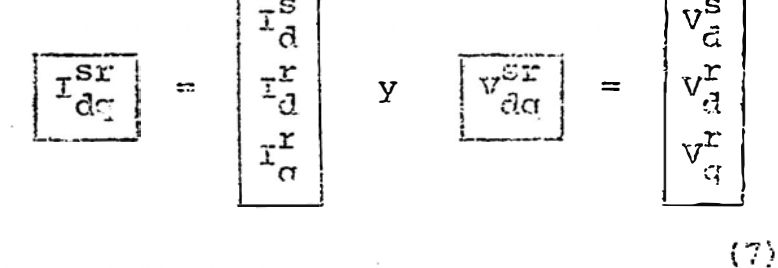

Los valores estatóricos, en los modelos "d-q" y "a-b" son idénticos. - Los valores de las ecuaciones retóricas son transformados en u na máquina "d-q" que usa un mecanismo de commutador y escobillas, cuya densidad de corriente

en la superficie del rotor es la misma que la densidad de la corriente total en la máquina "a -b" que usa anillos deslizantes.

 $\overline{c_{ab,daq}^{\text{sr}}}$ La matriz de transformación , pue de definirse:

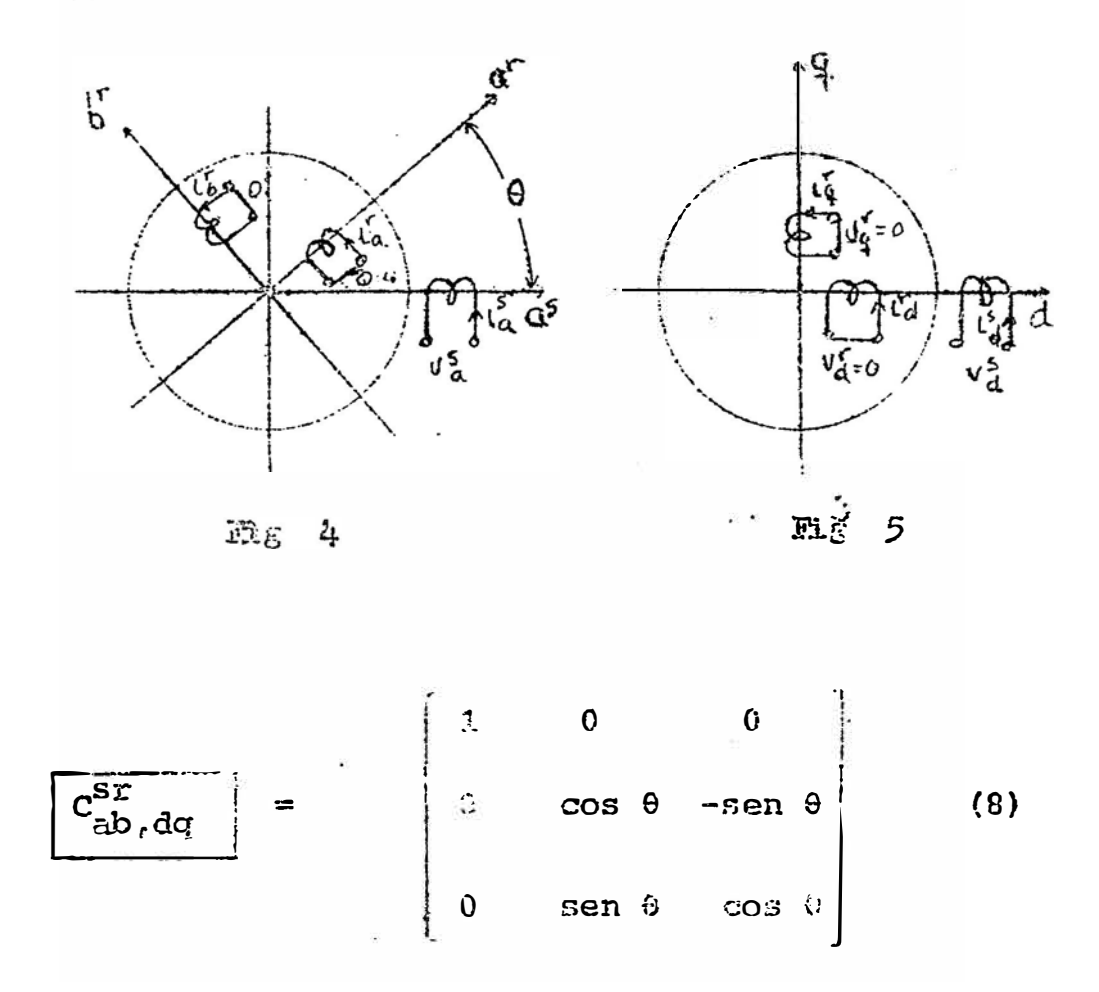

En su construcción los devanados rotóricos y estatóricos de la máquina "d-q" son respectivamente idénticos con los devanados rotóricos y estatóricos de la máquina "a-b".

Las ecuaciones de equilibrio para el modelo "d-q" de la máquina primitiva, son dadas en general port

 $\delta$ 

$$
\begin{bmatrix} \n\alpha \n\end{bmatrix} = \n\begin{bmatrix}\n\begin{bmatrix}\n\alpha \cdot d\alpha \\
\alpha \cdot d\alpha\n\end{bmatrix} & \n\begin{bmatrix}\n-\frac{dq}{dt} & \n\alpha \cdot d\alpha \\
\alpha \cdot d\alpha\n\end{bmatrix} & \n\begin{bmatrix}\n-\frac{dq}{dt} & \n\alpha \cdot d\alpha \\
\alpha \cdot d\alpha\n\end{bmatrix} & \n\begin{bmatrix}\n\alpha \cdot d\alpha \\
\alpha \cdot d\alpha\n\end{bmatrix} & \n\begin{bmatrix}\n\alpha \cdot d\alpha \\
\alpha \cdot d\alpha\n\end{bmatrix} & \n\begin{bmatrix}\n\alpha \cdot d\alpha \\
\alpha \cdot d\alpha\n\end{bmatrix} & \n\begin{bmatrix}\n\alpha \cdot d\alpha \\
\alpha \cdot d\alpha\n\end{bmatrix} & \n\begin{bmatrix}\n\alpha \cdot d\alpha \\
\alpha \cdot d\alpha\n\end{bmatrix} & \n\begin{bmatrix}\n\alpha \cdot d\alpha \\
\alpha \cdot d\alpha\n\end{bmatrix} & \n\begin{bmatrix}\n\alpha \cdot d\alpha \\
\alpha \cdot d\alpha\n\end{bmatrix} & \n\begin{bmatrix}\n\alpha \cdot d\alpha \\
\alpha \cdot d\alpha\n\end{bmatrix} & \n\begin{bmatrix}\n\alpha \cdot d\alpha \\
\alpha \cdot d\alpha\n\end{bmatrix} & \n\begin{bmatrix}\n\alpha \cdot d\alpha \\
\alpha \cdot d\alpha\n\end{bmatrix} & \n\begin{bmatrix}\n\alpha \cdot d\alpha \\
\alpha \cdot d\alpha\n\end{bmatrix} & \n\begin{bmatrix}\n\alpha \cdot d\alpha \\
\alpha \cdot d\alpha\n\end{bmatrix} & \n\begin{bmatrix}\n\alpha \cdot d\alpha \\
\alpha \cdot d\alpha\n\end{bmatrix} & \n\begin{bmatrix}\n\alpha \cdot d\alpha \\
\alpha \cdot d\alpha\n\end{bmatrix} & \n\begin{bmatrix}\n\alpha \cdot d\alpha \\
\alpha \cdot d\alpha\n\end{bmatrix} & \n\begin{bmatrix}\n\alpha \cdot d\alpha \\
\alpha \cdot d\alpha\n\end{bmatrix} & \n\begin{bmatrix}\n\alpha \cdot d\alpha \\
\alpha \cdot d\alpha\n\end{bmatrix} & \n\begin{bmatrix}\n\alpha \cdot d\alpha \\
\alpha \cdot d\alpha\n\end{bmatrix} & \n\begin{bmatrix}\n\alpha \cdot d\alpha \\
\alpha \cdot d\alpha\n\end{bmatrix} & \n\begin{bmatrix}\n\
$$

Considerando el sentido de giro antihora rio del rotor calculamos ahora, los valores de las inductancias propias, mutuas y rotaciona les, para lo cual recurrimos a la mácuina básica con devanado retórico cerrado y de conmuta dor suponemes para simplificar el análisis que que el davanado estatórico es concentrado.

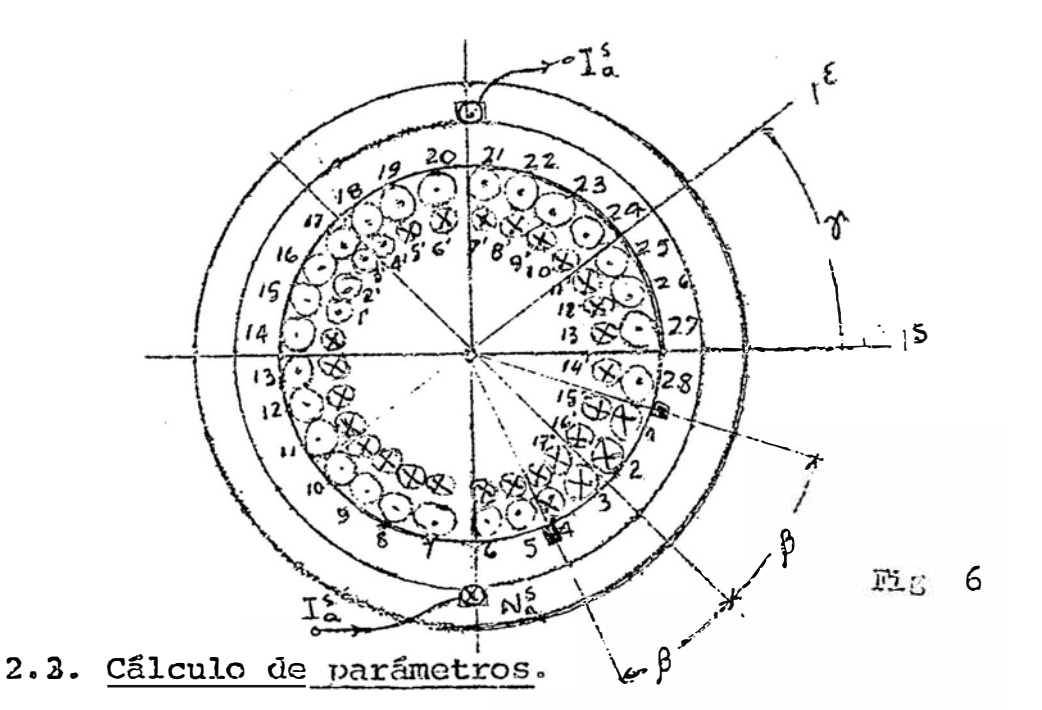

2.3.1. Cálculo de inductancia propia del devana do estatórico.

Suponemos una máquina bipolar:

La corriente  $\mathbb{T}_a^3$  de excitación crea dos campos magnéticos:

9

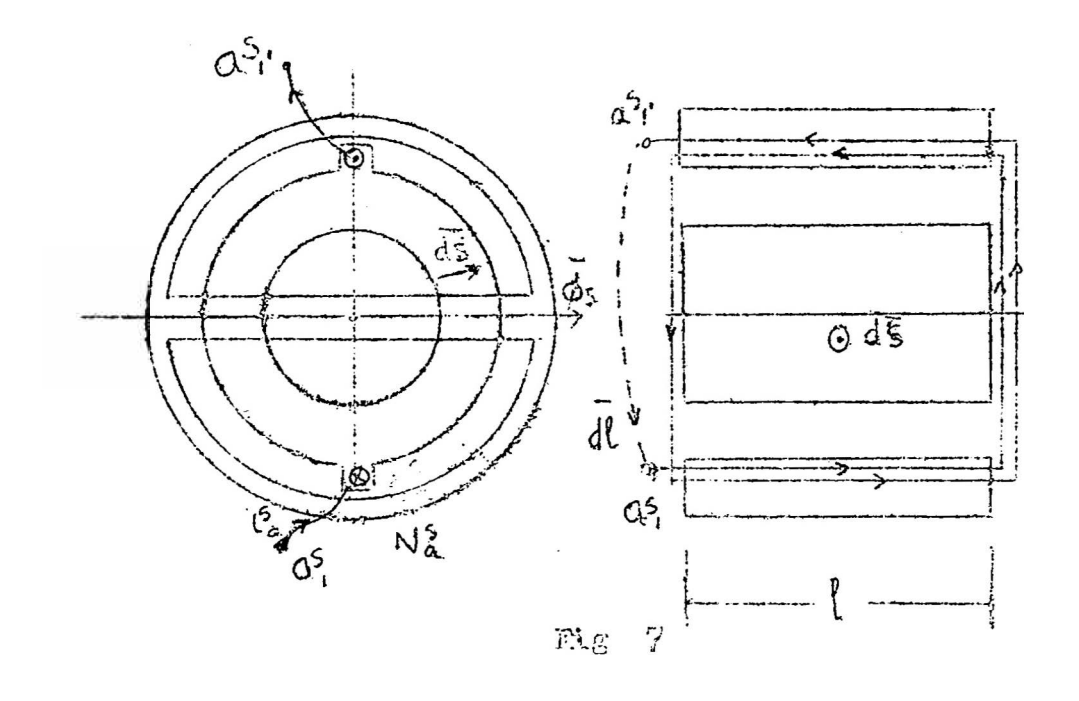

Un campo cuvo camino comprende el rotor, y es radial.

El otro cuyo medio sólo es el aire. actuando en las cabezas de las bobinas. El campo de magnetización creado es:  $\hat{b}_{\text{am}}^S(\phi_{S}) = \frac{4}{\pi} \left( \frac{0}{2g} N_{\text{m}}^S \; 1_{\text{m}}^S \right) \; \cos \phi \; s \quad \text{ar.}$  $(10)$  $\tilde{B}_{\text{an}}^{\text{g}}$  ( $\phi$ s) =  $\beta$  max cos  $\phi$  s  $\tilde{a}$ r.  $(11)$  $y_{\rm a}^{\rm s} = \overline{\text{B}}_{\rm am}^{\rm s}$ ,  $\overline{\text{d}}\overline{\text{s}}$  $(12)$ 

ds : escogemos un diferencial de superfi cie semicilíndrico y ecogiendo un con torno cerrado que vaya a través del conductor y se cierre a través del ai re:

$$
\delta s = 1, \quad s \cdot d\phi \cdot s \cdot \hat{a}x \tag{13}
$$

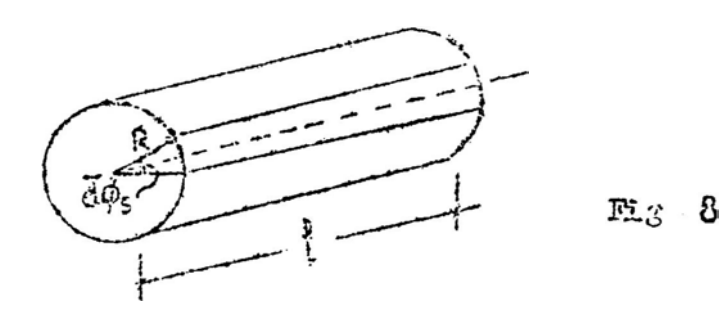

$$
\varphi_{\text{am}}^{\text{S}} = \int_{\pi/2}^{\pi/2} \frac{4}{\pi} \frac{U_{\text{O}}}{2\pi} \frac{H_{\text{O}}^{\text{S}}}{n} \mathbf{I}_{\text{a}}^{\text{S}} \cos \theta' \sin 2\theta \, d\theta' \tag{14}
$$

$$
0_{\rm S}^1 = D^3_{\rm S} \tag{15}
$$

$$
= \frac{4}{\pi} \frac{U_0}{2g} \frac{v_{\rm th}^2}{n} \, \mathbf{I}_a^5 \, \mathbf{1} \, \text{R} \, \text{sen} \, \mathfrak{p}_s' \, \Bigg|_{-\pi/2}^{\pi/2} \qquad (16)
$$

$$
\varphi_{\rm em}^{\rm S} = 2 \times \frac{4}{\pi} \frac{U_{\rm O}}{2g} \frac{N_{\rm A}^{\rm S}}{I_{\rm A}} \mathbf{I}_{\rm A}^{\rm S} \mathbf{1} \text{ R.}
$$
 (17)

esto nos representa la cantidad de lineas de fuerza de magnetización (flujo de magne tización), y que se puede renresentar así:

$$
\varphi_{\overline{a}\overline{m}}^{S} = \frac{\dot{a}}{\pi} \left( \frac{U_{\text{Q}}}{g} 1 \text{ R} \right) \frac{N_{\text{Q}}^{S}}{n} \mathbf{I}_{\overline{a}}^{S} \tag{18}
$$

$$
\varphi_{\text{an}}^{\text{S}} = P_{\text{m}} \times \text{FWM}.
$$
 (19)

$$
\text{donde } \quad P_{\text{m}} = \frac{\hat{a}}{\pi} \left( \frac{\partial Q}{\partial} \text{ I} \right) \tag{20}
$$

$$
FMM = \frac{M_A^S}{n} \; \Gamma_A^S \tag{21}
$$

El flujo concatenado de magnetización  $\lambda_{\text{am}}^{\text{S}}$ 

$$
\lambda_{\text{am}}^{\text{S}} = \mu_{\text{a}}^{\text{S}}' \not\!\delta_{\text{am}}^{\text{S}} = \mu_{\text{a}}^{\text{S}} \text{ Pm} \times \text{FMM} \tag{22}
$$

$$
= \frac{N_{\alpha}^{S}}{n} \times P_{M} \times \frac{N_{\alpha}^{S}}{n} \times I_{\alpha}^{S}
$$

$$
= \left(\frac{N_{\alpha}^{S}}{n}\right)^{2} \times P_{M} \cdot I_{\alpha}^{S}
$$
(23)

Definimos la inductancia propia de magneti zación, con la siquiente nomenclatura:

L <sup>s s</sup><br>A <del>î m</del> devanado en que se crea el campo magnético -devanado con el cual se concatena.

$$
L_{\text{A}}^{\text{SS}} = \frac{\partial \lambda^{\text{S}_{\text{m}}}}{\partial \tau_{\text{A}}^{\text{S}}} = \frac{N_{\text{A}}^{\text{S}}}{n} \quad \text{P m} \tag{24}
$$

Análogamente: el flujo de dispersión, lo pode mos escribir:

$$
\varnothing_{\overline{\mathcal{A}}}^{\mathbf{S}} = \mathbf{f} \widetilde{\mathbf{P}}_{\overline{\mathcal{A}}}^{\mathbf{S}}, \quad \mathbf{d} \widetilde{\mathbf{s}} = \mathbf{P}_{\mathbf{t}} \times \text{FMM}. \tag{25}
$$

$$
= P_{\mathbf{L}} \underbrace{N_{\mathbf{a}}^{\mathbf{S}}}_{\mathbf{M}} \quad \mathbf{I}_{\mathbf{a}}^{\mathcal{E}} \tag{26}
$$

El flujo concatenado de dispersión:

$$
\lambda_{\tilde{c}}^{S} = \frac{N_{\tilde{a}}^{S}}{N} \quad \nu_{C} \quad \frac{N_{\tilde{a}}^{S}}{N} \quad T_{\tilde{c}}^{S} = (N_{\tilde{a}}^{S})^{Z} \quad P_{C} \quad T_{\tilde{d}}^{S} \tag{27}
$$

Por lo que la inductancia propia de dispersión serå:

$$
\mathbf{L}_{\text{a}6}^{\text{SS}} \mathbf{1} = \begin{bmatrix} (\mathbf{w}_{\text{a}}^{\text{S}})^2 & \mathbf{P}_{\text{t}} \\ \frac{\mathbf{w}_{\text{a}}^{\text{S}}}{n} \end{bmatrix}
$$
 (2e)

De las ecuaciones anteriores nodemos escribir:

$$
\lambda_{\text{aa}}^{\text{SS}} = \frac{N_{\text{a}}^{\text{S}}}{n} \left( \check{\varphi}_{\text{am}}^{\text{S}} + \check{\varphi}_{\text{a}}^{\text{S}} \right),
$$
  

$$
= \left( \frac{N_{\text{a}}^{\text{S}}}{n} \right)^2 \left( \text{Pms} + \text{Pes} \right) \mathbf{I}_{\text{a}}^{\text{S}}.
$$
 (29)

y la inductancia propia total:

$$
L_{aa}^{SS} = \frac{\partial \lambda_{aa}^{SS}}{\partial L_{a}^{S}}
$$

$$
= \left[\frac{N_{\rm e}^{\rm S}}{n}\right]^2 \quad (\rm P_{\rm ms} + \rm P_{\rm 1S}) \tag{30}
$$

2.3.2. Cálculo de la inductancia propia del de-

vanado rotórico.  $i^{\xi}$ 污 ð  $1^5$ Ÿ,  $R$   $\beta$ 

Siguiendo el mismo camino, que para los devanados estatóricos, obtenemos por analogía lo siguiente:

$$
L_{\text{ad}}^{\text{IT}} = \frac{N_{\text{E}}^{\text{H}}}{n} \times \frac{N_{\text{E}}^{\text{H}}}{n} \text{ (Pm} \leftrightarrow \text{Per)}
$$
 (31)

$$
M^{\mathbf{E}^n}: \mathbf{N}^{\mathbf{0}} \text{de espiras eicotzivas.}
$$
\n
$$
M^{\mathbf{E}^n} = M^{\mathbf{E}^n} \times \mathbf{K} \text{d}
$$
\n(32)

Kd: factor de distribución.

$$
N^{E''} = N^{F'} \times \frac{\text{sen}}{\beta}
$$
 (33)  
\n
$$
N^{E'} : N^{\circ} \text{ espiras distribuidas entre les\nescobillas (en 28), y se calcula\ncon ia rejcción siquient: 
$$
N^{F} \longrightarrow 2\pi
$$
  
\n
$$
N^{E'} \longrightarrow 2\pi
$$
$$

$$
M^{E^{\dagger}} = N^{E} \times \frac{2^{\frac{1}{\gamma}}}{2\pi}
$$
 (34)

Por lo que la inductancia propia rotórica total es:  $\sqrt{2}$ 

$$
\mathbf{L}_{\text{aa}}^{\text{TT}} = \left| \frac{\mathbb{N}^{\text{E}}}{n} \cdot \mathbb{R} \right| \cdot \frac{\text{sen } 3}{3} \qquad \text{(Pm + P\ddot{x})}. \qquad (35)
$$

2.3.3. Cálculo de la inductancia mutua de los arrollamientos estatórico y rotórico.

Para esto podemos escoger el siguiente camino:

Excitamos el estator y calculamos el flu jo concatenado A, en el devanado rotórico.

El campo estatórico formado está dado nor: Considerando el efecto de las armónicas.

$$
B_{a}^{S} (0_{S}^{i}) = \frac{U_{O}}{Z_{J}^{G}} \frac{M_{A}^{S}}{n} I_{a}^{S} 0<0.95 < \pi/2.
$$
  
\n
$$
B_{a}^{S} (0_{S}^{i}) = \frac{U_{O}}{Z_{J}^{G}} \frac{M_{A}^{S}}{n} I_{a}^{S} \pi/2 < 0.95 < 3\pi/2.
$$
  
\n
$$
B_{a}^{S} (0_{S}^{i}) = \frac{U_{O}}{Z_{J}^{G}} \frac{M_{A}^{S}}{n} I_{a}^{S} \frac{3\pi}{2} < 0.95 < 2\pi. (36)
$$

Sin considerar el efécto de los armónicos, tene  $mOS:$  $\epsilon$ 

$$
B_{a}^{S} \quad ( \varphi s ) = \frac{4}{\pi} \frac{U \circ}{2g} \frac{N_{a}^{S}}{n} I_{a}^{S} \quad \cos \left( n \varphi s \right) \overline{a} z. \quad (37)
$$

El flujo estatórico será:

$$
\varphi_{\mathbf{a}}^{\mathbf{S}} = \begin{cases} \n\frac{\partial^2 \pi \mathbf{a}}{\partial \mathbf{a}} & \text{if } \mathbf{a} \in \mathbb{R}^3, \\
\frac{\partial^2 \pi}{\partial \mathbf{a}} & \frac{\partial^2 \pi}{\partial \mathbf{a}} & \frac{\partial^2 \pi}{\partial \mathbf{a}} \\
\frac{\partial^2 \pi}{\partial \mathbf{a}} & \frac{\partial^2 \pi}{\partial \mathbf{a}} & \frac{\partial^2 \pi}{\partial \mathbf{a}} \\
\frac{\partial^2 \pi}{\partial \mathbf{a}} & \frac{\partial^2 \pi}{\partial \mathbf{a}} & \frac{\partial^2 \pi}{\partial \mathbf{a}} \\
\frac{\partial^2 \pi}{\partial \mathbf{a}} & \frac{\partial^2 \pi}{\partial \mathbf{a}} & \frac{\partial^2 \pi}{\partial \mathbf{a}} \\
\frac{\partial^2 \pi}{\partial \mathbf{a}} & \frac{\partial^2 \pi}{\partial \mathbf{a}} & \frac{\partial^2 \pi}{\partial \mathbf{a}} \\
\frac{\partial^2 \pi}{\partial \mathbf{a}} & \frac{\partial^2 \pi}{\partial \mathbf{a}} & \frac{\partial^2 \pi}{\partial \mathbf{a}} \\
\frac{\partial^2 \pi}{\partial \mathbf{a}} & \frac{\partial^2 \pi}{\partial \mathbf{a}} & \frac{\partial^2 \pi}{\partial \mathbf{a}} \\
\frac{\partial^2 \pi}{\partial \mathbf{a}} & \frac{\partial^2 \pi}{\partial \mathbf{a}} & \frac{\partial^2 \pi}{\partial \mathbf{a}} \\
\frac{\partial^2 \pi}{\partial \mathbf{a}} & \frac{\partial^2 \pi}{\partial \mathbf{a}} & \frac{\partial^2 \pi}{\partial \mathbf{a}} \\
\frac{\partial^2 \pi}{\partial \mathbf{a}} & \frac{\partial^2 \pi}{\partial \mathbf{a}} & \frac{\partial^2 \pi}{\partial \mathbf{a}} \\
\frac{\partial^2 \pi}{\partial \mathbf{a}} & \frac{\partial^2 \pi}{\partial \mathbf{a}} & \frac{\partial^2 \pi}{\partial \mathbf{a}} \\
\frac{\partial^2 \pi}{\partial \mathbf{a}} & \frac{\partial^2 \pi}{\partial \mathbf{a}} & \frac{\partial^2 \pi}{
$$

$$
= 2x \frac{4}{\pi} \frac{U_0}{2g} \frac{N_a^S}{n} T_a^S R1 \cos \gamma.
$$
  

$$
\phi \frac{s}{a} = \left(\frac{4}{\pi} \frac{U_0}{g} x R1\right) x \frac{N_a^S}{n} T_a^S \cos \gamma.
$$
 (40)

El flujo concatenado con el devanado rotórico es:

$$
\lambda_{\text{aa}}^{\text{rs}} \text{, que vandrá calculado por:}
$$
\n
$$
\lambda_{\text{aa}}^{\text{ss}} = \frac{N_{\text{a}}^{\text{r}}}{n} \quad \varnothing_{\text{a}}^{\text{s}} \text{;} \quad N_{\text{a}}^{\text{r}} = N_{\text{a}}^{\text{R}^{\text{r}}}
$$
\n(41)

$$
\lambda_{\text{aa}}^{\text{SE}} = \frac{N_{\text{A}}^{\text{E}}}{}_{\text{x}} \times \left( \frac{4}{\pi} \frac{y_{\text{C}}}{g} \times \text{R1} \right) \times \frac{N_{\text{A}}^{\text{S}}}{\text{x}} \quad \mathbf{I}_{\text{a}}^{\text{S}} \tag{42}
$$

$$
\text{Siendo } \mathbb{N}^{\mathbb{H}^n} = \mathbb{N}^{\mathbb{E}} \times \frac{\text{seuf}}{\beta} \times \frac{\beta}{\pi} \tag{43}
$$

y la inductancia  $\tilde{\textbf{r}}^{\text{SE}}_{\text{aa}}$  es:  $9<sup>y</sup>$ 3I å

$$
L_{\text{aa}}^{\text{SE}} = \frac{\text{H}_{\text{a}}^{\text{S}}}{n} \frac{N_{\text{a}}^{\text{E}}}{n} \times \frac{\text{sens}}{\pi} \times \left(\frac{4}{\pi} \frac{\text{U}_\text{C}}{g} \text{R1}\right) \text{cos } \gamma. \quad (44)
$$

$$
L_{aa}^{SE} = \frac{N_{a}^{S} N_{a}^{E}}{N} \frac{Fm}{\pi} \quad \text{sen } \beta \quad \text{cos } \gamma. \tag{45}
$$

2.3.4. Cálculo de las inductancias retacionales.

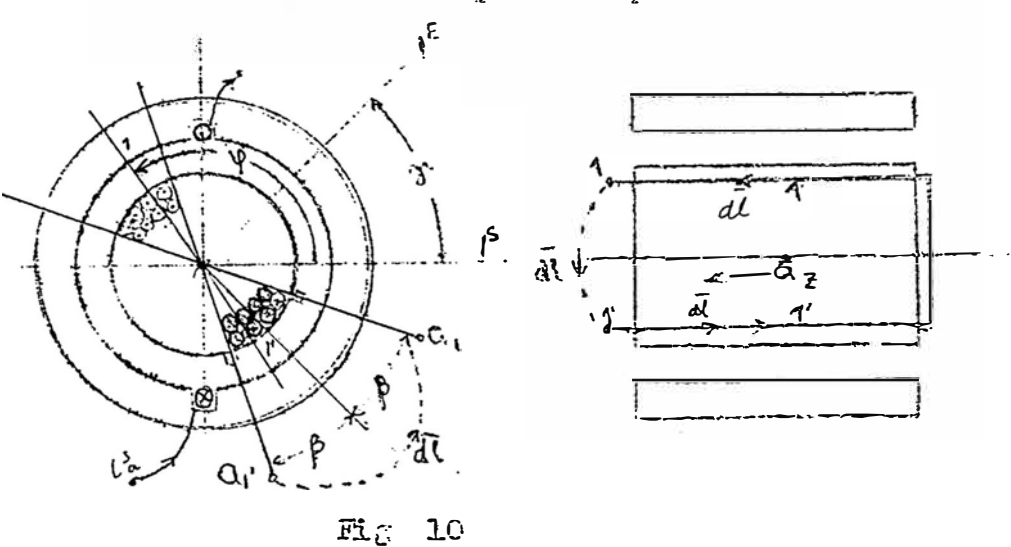

Con la misma máquina bipolar:

En general, la Ley de Faraday:

$$
\delta \vec{E} \cdot d\vec{l} = \frac{d}{dt} f \vec{B} \cdot d\vec{S} \qquad (46)
$$

caida de tensión = fem inducida.

$$
\mathbf{s}_{\mathbf{C}} \cdot \mathbf{\bar{E}}^{\mathbf{F}} \cdot \mathbf{d}\mathbf{I} = -\frac{\partial}{\partial t} \int_{\mathbf{S}} \mathbf{\bar{E}} \cdot \mathbf{d}\mathbf{\bar{s}} + \mathbf{s}_{\mathbf{C}} \mathbf{\bar{v}} \times \mathbf{\bar{E}} \cdot \mathbf{\bar{d}\bar{I}}
$$

en donde: c': contorno en movimiento.

s': superficie en movimiento

por el contorno c'.

 $\overline{\text{SE}}$ .  $\overline{\text{dI}}$  = caida de tensión.

$$
\bullet \frac{\sigma}{9E} / \overline{b} \cdot \overline{ds} = \text{fem indicida de transformación,} \n\text{oríginada por la variación de} \nla \text{a concatenación de las líneas} \n\text{de fuerza. Liqada a inductan } - \text{cias mutnas y propias.}
$$

$$
s_{\rm c} \nabla \times \vec{B}
$$
. di = fem. indicida de movimin-  
\nto (rotación en el caso p:ese  
\nte) originada por el corte de -  
\nlas líneas de fuerza nor los -  
\nconductores. Liqada a la indu  
\ntancia rotacional.

Suponiendo ahora que el devanado rotórico está abierto. Escogemos un contorno cerrado que se cierra a travez del aire.

La corriente estatórica I<sup>S</sup> forma un campo magnético cortado por los conductores del rotor originandose una fem. de movimiento recogiendose a travéz de las escobillas.

$$
B_{\alpha}^{S} \equiv \frac{4}{\pi} \frac{N_{\alpha}^{S} T_{\alpha}^{S}}{nx \overline{z}g} \times U_{O} \times \cos \psi_{S}^{*} \overline{a}_{r} \qquad (48)
$$

La caida de tensión eléctrica \*E. di en el con torno cerrado:

$$
\mathbf{s} \quad \overline{\mathbf{a}}. \quad \overline{\mathbf{a}} = \int_{a_1}^{a_1} \overline{\mathbf{a}}_1 \cdot \overline{\mathbf{a}} \mathbf{I} + \int_{a_1}^{a_1} \overline{\mathbf{b}} \, \mathrm{ex.} \, \overline{\mathbf{a}}. \quad (49)
$$

formada por la caida interna del conductor y a travez del gire:

El campo en la región de los conductores es proporcional a:

$$
\overline{B}_{\underline{1}} = f \overline{J}_{\underline{a}} \tag{50}
$$

Como el devanado está abierto:  $\tilde{\mathbf{J}}_{\tilde{a}}^{\text{E}} = \mathbf{0}$ por lo que:

$$
\hat{\mathbf{a}}_1^{\mathbf{a}_1} \quad \tilde{\mathbf{b}}_1 \quad \mathbf{dl} = 0 \tag{51}
$$

El campo Eex es conservativo:

$$
\mathbf{\ddot{E}}_{\mathbf{e}\mathbf{x}} = -\nabla \mathbf{v} \tag{52}
$$

$$
\frac{1}{a_1} \sum_{i=1}^{a_1} \mathbb{E}_{\text{ext}} \cdot d1 = - \int_{a_1}^{a_1} dv = - (v_{a_1} - v_{a_1})
$$
 (53)

De las ecuaciones anteriores resulta que la caída de tensión es igual a:

$$
\mathbf{s} \mathbb{E}.\mathbf{dl} = -\langle \mathbf{r}_{\mathbf{a}_1} - \mathbf{v}_{\mathbf{a}_1} \rangle \tag{54}
$$

la fem. inducida será:

$$
fem. \equiv - p \left[ \lambda_{\text{aa}}^{\text{ES}} \right] + c \text{ movimiento.} \qquad (55)
$$

Siendo  $\lambda_{aa}^{EB} = \Gamma_{aa}^{ES} \Gamma_{a}^{S}$ .  $L_{aa}^{ES} = \frac{N_a^S N^E}{2} \frac{P m}{\pi}$  seng cos  $\gamma$ .  $\tilde{\mathbf{y}}$  :  $(56)$ 

para una máquina de conmutador:

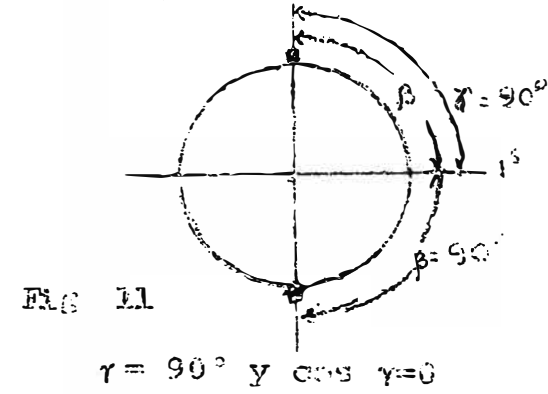

por lo que:  $L_{\overline{a}\overline{a}}^{ES}$  = 0 y por que además el camno creado es estacionario;

fem<sub> $\xi$ </sub> = -  $\sum_{\alpha}$  LES  $\tau_a$ <sup>s</sup> + e movimiento.  $(57)$ La fema de bransformación será cero. Para este caso particular: la fem; =

$$
= e_{\text{mov1.}} = \frac{1}{2} \sqrt{\mathbf{v}} \times \mathbf{B}.
$$

Para calcular la fem; de movimiento en la Fig. anterior una espira genérica 1-1, definien do previamente las coordenadas cilíndricas;

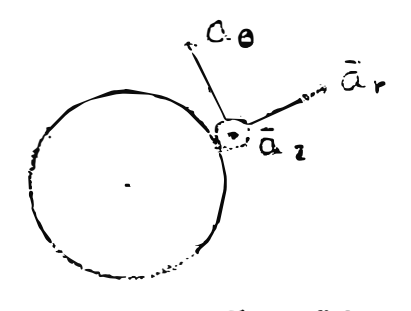

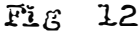

$$
(v_{a_1} - v_{a_1}) = e \text{ mcvim.}
$$
 (58)

- Campo que actúa sobre el conductor 1.

$$
\overline{B}_{1}^{S} = B \text{ max } \cos \psi' \text{ ar.}
$$
 (59)

- Campo que actúa sobre el conductor 1'.

$$
\widetilde{\mathbf{B}}_{1}^{\mathbf{S}} = \mathbf{D} \text{ max } \cos \ (\psi_{\mathbf{S}}^{\mathbf{S}} + \pi) \quad \text{ar} \tag{60}
$$

- Velocidad en el conductor 1:

$$
\overline{v}_1 = R w^2 \overline{m} \quad \overline{a} \theta = R x . n w^2 \overline{m} \quad \overline{a} \theta \tag{61}
$$

\n- En el conductor 1?
\n- $$
\hat{V}_1' = 3 \hat{v}^T \hat{m} \hat{m} \hat{e} \cdot \hat{e} = 2 \hat{v}^T \hat{m} \hat{e} \hat{e} \cdot \hat{e} \cdot \hat{e} \
$$

$$
\overline{dI}_{\overline{1}'} = - d1 \quad (\overline{a}_Z) \quad (\text{en dirección contraria a})
$$
  

$$
\overline{a}_Z \text{ de la Fig. 10)}.
$$
 (64)

Por lo que resulta: fem =  $s_{c}$ ;  $(\overline{v} \times \overline{B})$ .  $d\overline{T} = \int_{0}^{R} (\overline{v}_{1} \times \overline{B}_{1}^{S}) d\overline{T}_{1}$ +  $+\int_{0}^{k} (\bar{v}_1, x, \bar{B}_1^S) \cdot \bar{d}l_1$  $(65)$ =  $\int_{0}^{k} R x \, n w^2 m x \, d\theta x$  Bmax cos  $\psi'$   $\bar{a}x$ ). dl  $\bar{a}z$ + +  $\int_{0}^{\infty}$  R x nw<sup>r</sup>m  $\frac{1}{6}$  x Bmax cos ( $\psi$ <sup>'+</sup> $\pi$ )  $\frac{1}{6}$ r). (-d1  $\bar{a}_2$ ) (66)  $=\int_{0}^{\infty} R \times 10^{27} m$  Brax cos  $\psi^{\dagger}$  dl (aq x ax). az + +  $\int_{0}^{\infty}$  R x nw<sup>r</sup><sub>m</sub> Emax cos ( $\psi$ <sup>'+</sup> $\pi$ ) dl (a<sub>0</sub> x ar) (-a<sub>2</sub>)  $(67)$ 

en donde: 
$$
\vec{a} \theta \times \vec{a}_{\pm} = -\vec{a}_{Z}
$$
. (63)  
\nfemi= R x n w<sup>T</sup>n Bmax  $\left[\begin{matrix} \beta & 0 \\ 0 & \cos \psi & \text{d} & -1 \end{matrix}\right]$  (69)  
\n $e_{I} = R x n v^{I} m Bmax \left[\begin{matrix} \beta & 0 \\ 0 & \cos \psi & \text{d} & -\frac{\beta}{2} \\ 0 & 0 & \cos \psi & \text{d} & -\frac{\beta}{2} \end{matrix}\right]$  (69)

$$
e_{1} = -2 Rlnw^{2} m \text{ Bmax} \cos \psi^{T}.
$$
  

$$
e_{1} = -2 x \frac{4}{\pi} \frac{U_{0}}{2g} Rlnw^{2} m x \frac{N^{3}}{n} I_{1}^{S} \cos n\psi. \qquad (71)
$$

En la musma pesición de la espira se encuen tran otras espiras en la profundidad de la ranur ra (d N).

$$
d e_{\text{old}}^{\text{F}} = e_{\text{i}} \times d \text{N}
$$
\n
$$
3i \text{ N}^{\text{E}} \longrightarrow 2 \text{ geom} = 2\pi \text{ mag}
$$
\n
$$
d \text{N} \longrightarrow d \text{ m} \text{m}
$$
\n
$$
d \text{ m} \longrightarrow d \text{ m} \text{m}
$$
\n
$$
d e_{\text{arm}}^{\text{E}} = \frac{\text{N}^{\text{E}}}{2\pi \pi} e_{\text{i}} d \text{m}^{\prime}.
$$
\n(73)

integrando entre terminales de espesor útiles:  $e_{\text{am}}^{\text{E}} = -\frac{N^{\text{E}}}{2\pi n} \times \frac{\beta}{\pi} \frac{U\text{o}}{2g} 1 \text{Rnwn} \text{ if } \frac{r}{2} \text{ is } \frac{r \gamma^2 \pi^2}{1} \text{ cos } \psi' \text{ d}\psi'$ 

$$
e_{am}^{E} = + \frac{4}{\pi 2} \frac{N^{F}N^{S}}{n} \frac{U_{O}}{2g} \text{ Ri } w_{m} I_{A}^{S} x \text{ 2sen, sen } \gamma. (74)
$$
  
\n
$$
e_{aa}^{ES} = G_{aa}^{ES} w_{m} x I^{S}_{a} \qquad (75)
$$
  
\n
$$
\stackrel{\text{d}^{E}}{=} \text{devanado donde se crea el campo.}
$$
  
\n
$$
\stackrel{\text{d}^{E}}{=} \text{devanado donde se induce la tensión.}
$$

$$
G_{aa}^{ES} = \frac{N^E N^S}{n} \times \frac{4}{\pi^2} \frac{U_O}{2g} Rl \times 2 \text{ sen } \beta \text{ sen } \dot{\gamma}. \tag{76}
$$

$$
G_{aa}^{ES} = \frac{N^E N^S}{n} \frac{Pm}{\pi} \quad \text{sen } \beta \quad \text{sen } \gamma. \tag{77}
$$

De las ecuaciones:

$$
L_{aa}^{SS} = (N_a^S)^2 (Pm + Pls) / n^2
$$
 (78)

$$
L_{\text{aa}}^{TT} = (N_{\text{a}}^{\text{B}} \frac{\text{sems}}{\pi})^2 (P_{\text{m}} + P_{\text{LT}})/n^2
$$
 (79)

$$
L_{aa}^{SE} = \mathbb{N}_{\breve{a}}^{\mathbb{C}} \mathbb{N}_{\breve{a}}^{\mathbb{E}} \stackrel{\text{seq}}{\stackrel{\text{seq}}{\pi}} \mathbb{P}^{\mathbb{R}} \text{ cos }\gamma/n^2 \tag{80}
$$

$$
G_{aa}^{ES} = H_a^E H_a^S \frac{P_m}{\pi} \operatorname{sen} \beta \operatorname{sen} \gamma'_n. \qquad (81)
$$

obtenemos los valores de los parámetros de la má quina:

a) 
$$
L_{aa}^{SS} = L_{d}^{S} = (N^{S})^{2} P_{s} / n^{2}
$$
 (82)

b) 
$$
L_{\text{aa}}^{\text{rr}} = L_{\text{d}}^{\text{r}} = L_{\text{q}}^{\text{r}} = (N^{\text{r}})^2 \text{ Pr}/n^2
$$
 (83)

$$
cf_{\text{d}} L_{\text{d}}^{\text{ST}} = N^{\text{S}} N^{\text{T}} P m \cos \theta^{\text{l}} = \frac{N^{\text{S}} N^{\text{T}} P m}{n^2} = M. \qquad (84)
$$

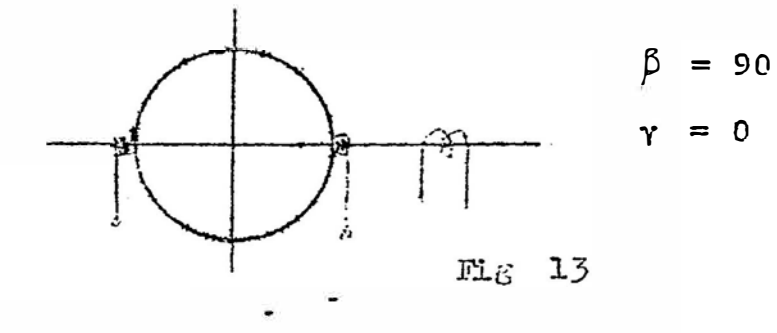

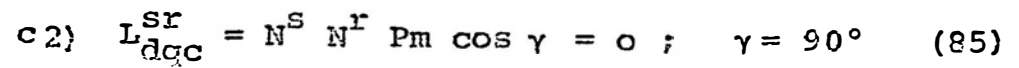

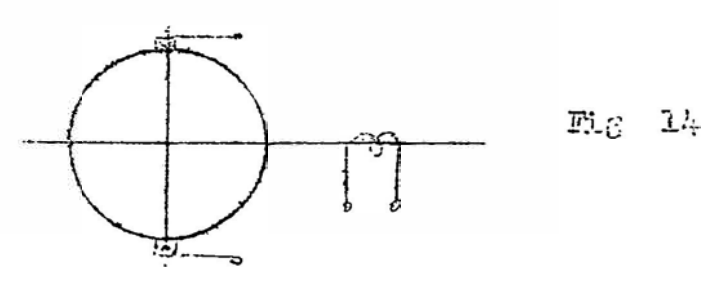

 $21$ 

d. 
$$
C_{\text{dd}}^{\text{TT}} = \frac{N^{\text{T}} N^{\text{S}} \text{Pm} \text{sen} \cdot l^{\text{A}}}{n}
$$
, = 0 ;  $\gamma^{\text{A}} = 0$  (ver Fig 13)

$$
\epsilon \quad G_{\rm dq}^{\rm rr} = \frac{N^{\rm r} N^{\rm r} \Pr \operatorname{sen} \gamma}{n} = \frac{(\mathbf{L}^{\rm r})^2 \Pr}{n} ; \gamma = 90^{\circ} \quad (88)
$$

de las ecuaciones anteriores se deduce lo sgte:

a) 
$$
\frac{G_{\text{qd}}^{\text{rs}}}{\frac{G_{\text{qd}}^{\text{sr}}}{\frac{M^{\text{sr}}}{n^{\text{sr}}}} \frac{N^{\text{r}} N^{\text{s}} P m}{n^{\text{r}}} = n}
$$
\n
$$
G_{\text{qd}}^{\text{rs}} = n^{\text{m}}
$$
\n(89)

b) 
$$
\frac{G_{\text{dq}}^{\text{rr}}}{L_{\text{q}}^{\text{r}}} = \frac{\frac{(\text{N}^{\text{r}})^2 \text{p}_{\text{r}}}{n}}{\frac{(\text{N}^{\text{r}})^2 \text{p}_{\text{r}}}{n2}} = n.
$$
\n
$$
G_{\text{dq}}^{\text{rr}} = n L^{\text{r}}
$$
\n(90)

De modo que podemos escribir la ecuación de la siguiente manera:

$$
\begin{bmatrix} v^{\mathbf{S}} \\ v^{\mathbf{r}}_{\mathbf{d}} \\ v^{\mathbf{r}}_{\mathbf{d}} \end{bmatrix} = \begin{bmatrix} R^{\mathbf{S}} + L^{\mathbf{S}}P & M & P & 0 \\ M & P & R^{\mathbf{r}} + L^{\mathbf{r}}P & nL^{\mathbf{r}}w^{\mathbf{r}} \\ M & P & R^{\mathbf{r}} + L^{\mathbf{r}}P & nL^{\mathbf{r}}w^{\mathbf{r}} \\ -n & L^{\mathbf{r}}w^{\mathbf{r}} & R^{\mathbf{r}} + L^{\mathbf{r}}P \end{bmatrix} \begin{bmatrix} I^{\mathbf{S}} \\ I^{\mathbf{r}}_{\mathbf{d}} \\ I^{\mathbf{r}}_{\mathbf{d}} \\ I^{\mathbf{r}}_{\mathbf{d}} \end{bmatrix} \tag{91}
$$

La ecuación del torque está dada por:

$$
\mathbf{T} = \begin{bmatrix} \mathbf{I}_{\mathcal{E}} \end{bmatrix} \begin{bmatrix} \mathbf{G}_{\mathbf{n}} \end{bmatrix} \begin{bmatrix} \mathbf{I} \end{bmatrix}
$$
 (92)

$$
= \left[\mathbf{I}^{S} \ \mathbf{I}_{\mathbf{q}}^{A} \ \mathbf{I}_{\mathbf{q}}^{A}\right] \begin{bmatrix} 0 & 0 & 0 \\ 0 & 0 & n\mathbf{L}^{T} \\ 0 & 0 & n\mathbf{L}^{T} \\ 0 & 0 & n\mathbf{L}^{T} \end{bmatrix} \begin{bmatrix} \mathbf{I}_{\mathbf{q}}^{B} \\ \mathbf{I}_{\mathbf{q}}^{B} \\ \mathbf{I}_{\mathbf{q}}^{B} \end{bmatrix}
$$
(93)  

$$
= \left[\mathbf{I}^{S} \ \mathbf{I}_{\mathbf{q}}^{S} \ \mathbf{I}_{\mathbf{q}}^{B} \right] \begin{bmatrix} 0 & 0 & 0 \\ 0 & 0 & n\mathbf{L}^{T} \\ 0 & 0 & n\mathbf{L}^{T} \end{bmatrix} \begin{bmatrix} \mathbf{I}_{\mathbf{q}}^{B} \\ \mathbf{I}_{\mathbf{q}}^{B} \end{bmatrix}
$$
(93)

$$
m \operatorname{mL}^T T_d^{\mathbf{r}} = \frac{1}{4} \left( \frac{1}{4} \sum_{i=1}^N \mathbf{r}_i + \mathbf{r}_i \sum_{i=1}^N \mathbf{r}_i - \mathbf{r}_i \sum_{i=1}^N \mathbf{r}_i \right) \tag{95}
$$

$$
= \quad n \quad \text{if} \quad \mathcal{I}_{\mathbb{C}}^{\mathbb{R}} \quad \mathcal{I}^{\mathbb{S}} \tag{96}
$$

también podemos escribir la ecuación como:

$$
T = \begin{bmatrix} \text{It} \\ \text{It} \end{bmatrix} \times n \begin{bmatrix} G \\ \text{if} \end{bmatrix} \begin{bmatrix} \text{It} \\ \text{if} \end{bmatrix}
$$
 (97)

$$
= n [It] [G] [i]
$$
 (98)

#### 2.4. Teoría de los Campos Giratorios.

El devanado estatórico energizado por una fuente de corriente alterna monofásica produce un campo magnético pulsante, que puede descompe nerse en dos campos magnéticos giratorios, cada uno de los cuales tiene la mitad de la amplitud del campo alterno sencillo y giran en sentidos opuestos a lo largo del entrehierro, pero a velocidad de sincronismo.

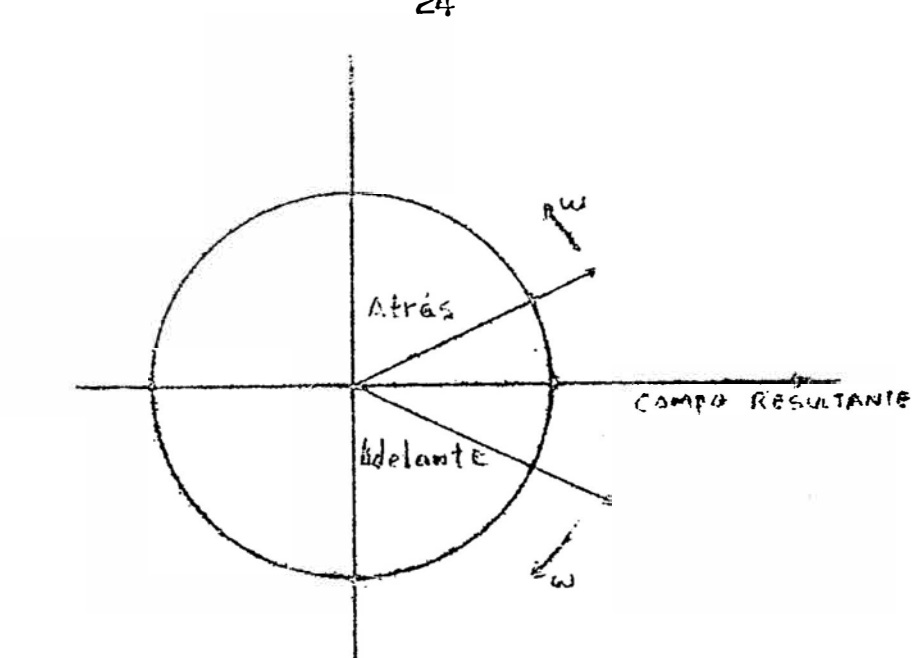

Fig. 15. Campos giratorios contrarios.

Si el rotor es fijo, puede considerarse sometido simultáneamente al efecto inductivo de los campos debidos a estos campos iguales y de movimientos opuestos, por lo que las dos series de corrientes inducidos en el rotor desarrolla rán pares iquales y opuestos.

Pero si al rotor se le da un impulso ini cial en cualquier sentido su deslizamiento con respecto al campo que gira en el mismo sentido, será menor que la unidad; mientras que al mismo tiempo, su deslizamiento con respecto al campo que gira en sentido opuesto será mayor que la unidad. Por consiguiente se desarrollará un par positivo en el mismo sentido que el impalso inicial y otro negativo de sentido contrario, pero el primero será mayor que el segundo, a causa de

 $24$ 

la diferencia de los deslizamientos.

No obstante, es preciso señalar una caracte ristica de la teoría de los campos giratorios; que al descomponer el campo primitivo alterno del estator en dos componentes giratorios iqua les, los flujos correspondientes en la máquina real serán iguales solo cuando el rotor esté fijo, lo que significa que en condiciones de fun cionamiento, que la verdadera magnitud del campo que gira en sentido negativo es pequeña en compa ración con la del campo que gira en sentido posi tivo. Esto explica el hecho, que se puede compro bar experimentalmente, de que el campo del entre hierro de un motor monofásico cuando funciona en las proximidades del sincronismo, gira realmente en el mismo sentido que el propio rotor.

Luego, cada campo giratorio induce tensiones balanceadas en el devanado del rotor y las co rrientes retóricas resultantes es la suma de las corrientes que van por los devanados cortocircui tados del rotor, exactamente para cada tensión.

Ahora, si nosotros representamos el rotor en jaula equivalente, como dos bobinas ortogonales y definiendo las corrientes bifásicas notóri cas balanceadas hacia adelante y hacia atras corespectivemente, el campo girato エー I, y rio hacia adelante induce corrientes balanceadas. I+ en la bobina "d"

JI+ en la bobina "q". y

El campo giratorio hacia atrás induca co rrientes balanceadas:

I- en la bobina "d"  $- j\bar{x}$ - en la bobina " $\sigma$ " y

Los circuitos resultantes en las bobinas "d" y "q" son:

$$
\overline{\mathbf{I}}\mathbf{d} = \overline{\mathbf{I}}_+ + \overline{\mathbf{I}}_- \tag{99}
$$

$$
\overline{\mathbf{x}}\mathbf{q} = \mathbf{j} \quad (\overline{\mathbf{I}}_+ - \overline{\mathbf{I}}_-) \tag{100}
$$

$$
\text{Aqu1}: \qquad \overline{I}_4 = \frac{1}{2} \left( \tilde{I} \mathbf{d} - \mathbf{j} \overline{I} \mathbf{q} \right) \tag{3.01}
$$

$$
\vec{\Sigma}_+ = \frac{1}{2} \left( \vec{\chi}_0 + j \vec{\Sigma}_1 \right) \tag{102}
$$

#### 2.3. Ecuaciones fasoriales.

La miguina primitiva equivalente para la máquina monofática de inducción, mostrada en la Fig. 16 tiene las siguientes economicas, conside rando el sentido de giro horario del notor.

De la ecuación (91): se hace:

$$
\begin{bmatrix} \mathbf{v}_{\mathbf{s}} \\ \mathbf{v}_{\mathbf{s}} \\ \mathbf{0} \\ \mathbf{0} \\ \mathbf{0} \end{bmatrix} = \begin{bmatrix} \mathbf{R}^{\mathbf{s}} + \mathbf{I}_{\mathbf{s}}^{\mathbf{s}} \mathbf{p} & \text{Np} & \text{0} \\ \mathbf{R}^{\mathbf{s}} + \mathbf{I}_{\mathbf{s}}^{\mathbf{s}} \mathbf{p} & \text{Np} & \text{0} \\ \mathbf{M}_{\mathbf{p}} & \mathbf{R}^{\mathbf{r}} + \mathbf{I}_{\mathbf{s}}^{\mathbf{s}} \mathbf{p} & -\mathbf{n} \mathbf{I}_{\mathbf{s}}^{\mathbf{s}} \mathbf{R}^{\mathbf{s}} \\ \mathbf{I}_{\mathbf{d}}^{\mathbf{s}} & \text{1} \end{bmatrix} \begin{bmatrix} \mathbf{I}^{\mathbf{s}} \\ \mathbf{I}_{\mathbf{d}}^{\mathbf{s}} \\ \mathbf{I}_{\mathbf{d}}^{\mathbf{s}} \end{bmatrix} (103)
$$

Los parâmetros de los ejes "d" y "q" son i dénticos como la máquina de entrehierro uniform me.

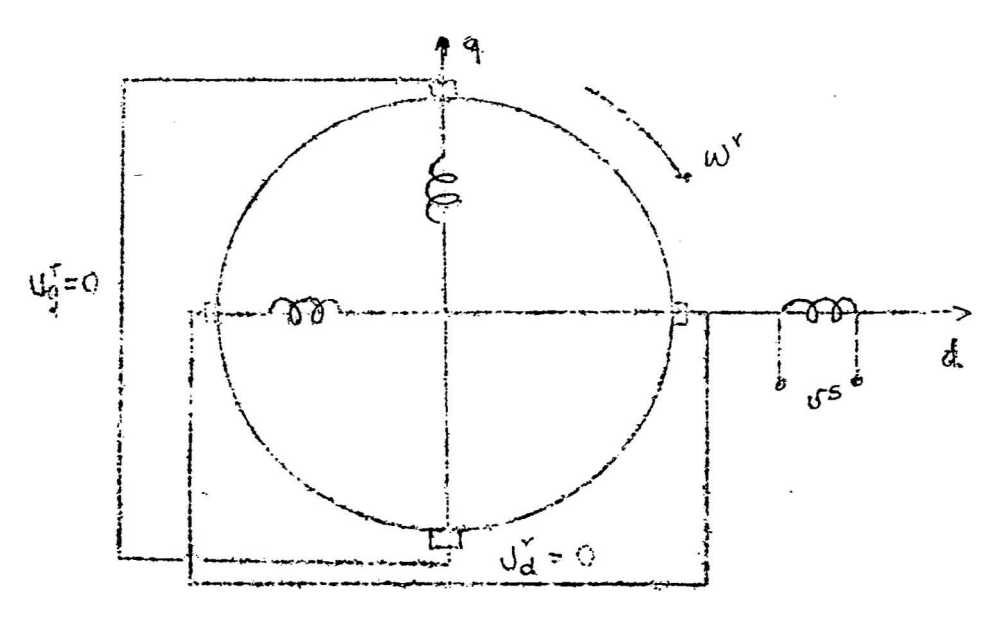

Fig. 16. Notor monofésico de inducción: máquina equivalente primitiva.

Para operación en estado estable, las ecua ciones fasoriales son obtanidas por sustitución de la derivada de tiempo "p" por "jw"; así se tiene:

Sustituyendo Id, Ig por los valores dados en las ecuaciones (99) y (100); tenemos:

 $\overline{V}$ S = (RS+jwLg)  $\overline{\mathcal{L}}$ 5+(jwM) ( $\overline{\mathcal{L}}$ + +  $\overline{\mathcal{L}}$ )  $(105)$ 

$$
0 = (jw1) \text{fs} + (R\bar{c} + jwLd) (\bar{L}_+ + \bar{L}_-) - jnw_T L\bar{d}(\bar{r}_+ - \bar{L}_-)
$$
 (109)

 $0 = \text{m}_x \text{H}_{\text{S}} + \text{m}_x \text{H}_{\text{L}} + \bar{1} \rightarrow \bar{1}$  (RM; wid ( $\bar{1} \text{H} \cdot \bar{1}$ )  $(107)$ 

Haciendo uso de las relaciones siguientes para una mágmina multipolar:

$$
w_{S} = \frac{w}{n}
$$
;  $s = \frac{w^{S} - w^{T}}{w_{S}}$   
 $w^{T} = (1-s) w_{S} = (1-s) \frac{w}{n}$ 

donde w, viene dada por la frecuencia de la máquina  $(e/g)$ .

> $w^{\mathcal{I}}$  = velocidad rotórica  $w^S$  = velocidad sincrona,

en las ecuaciones (106) y (107), tenemos:

$$
0 = j\omega\tilde{\Pi}_{S} + (R\tilde{d} + j\omega L_{\tilde{d}}) (\tilde{I}_{+} + \tilde{I}_{-}) - jn (1-s) \frac{\omega}{\tilde{u}} L\tilde{d} (\tilde{I}_{+} - \tilde{I}_{-})
$$
\n(106)

 $0 = n(1-s)\frac{W}{n} M\bar{T}_S + N(1-s)\frac{W}{n} LC(\bar{T}_+ + \bar{T}_-) + j(RC + jWL)$ 

 $(\bar{1}_+ - \bar{1}_-)$  (107) simplificando:  $0 = \text{jwhTs+rel}(\bar{I}_{+} \tilde{I}_{-}) + \text{jwhd} \left[ \bar{I}_{+} + \bar{I}_{-} - (1-s) (\bar{I}_{+} - \bar{I}_{-}) \right]$  $(105)$ 

$$
0 = (1-s)wM\bar{x}_{s} + (1-s)wL d(\bar{x}_{+} + \bar{x}_{-}) - j R d(\bar{x}_{+} - \bar{x}_{-}) - wL d(\bar{x}_{+} - \bar{x}_{-}) (107)
$$

luege, multiplicando la ecuación (107) por "j", tenemos:

$$
0 = jw\tilde{m}_{S}^{+}Rd(\tilde{I}_{+}^{+}\tilde{I}_{-}) + j wLd(s\tilde{I}_{+}^{+}(2-s)\tilde{I}_{-})
$$
 (108)

$$
0 = jwM(1-s)\bar{I}_{S} - R d(\bar{I}_{+} - \bar{I}_{-}) - jwL_{C}(s\bar{I}_{+} - (2-s)I_{-})
$$
 (109)

Sumando (108) y (109 y dividiendo por (2-s):

$$
0 = jW\text{MIs} + (\frac{\text{Rd}}{\text{2g}} + jw\text{Ld}) 2\tilde{\text{L}} \tag{110}
$$

Restando (109) de (108) y dividiendo por (s):

$$
0 = jwM\bar{t}_{s} + (\frac{Rd}{s} + jwLd) 2\bar{I}_{+}
$$
 (113)  
\n
$$
\bar{v}_{s} = Rs + jw(L_{s}-M) \bar{i}_{s} + j\frac{wM}{2}(\bar{I}_{s} + 2\bar{I}_{+}) + j\frac{wM}{2} (\bar{I}_{s} + 2\bar{I}_{+})
$$
\n
$$
0 = j\frac{wM}{2} (\bar{I}_{s} + 2\bar{I}_{+}) + \frac{Rd}{2s} + j\frac{w(Ld-M)}{2} 2\bar{I}_{+}
$$
\n
$$
0 = j\frac{wM}{2} (\bar{I}_{s} + 2\bar{I}_{-}) + \frac{Rd}{2(2-s)} + j\frac{w(Ld-M)}{2} 2\bar{I}_{-}
$$
\n(112)

## 2.6. Circuito equivalente.

El circuito equivalente para la máquina es mostrada en la Fig. 4. y ha sido deducida de las ecuaciones 112.

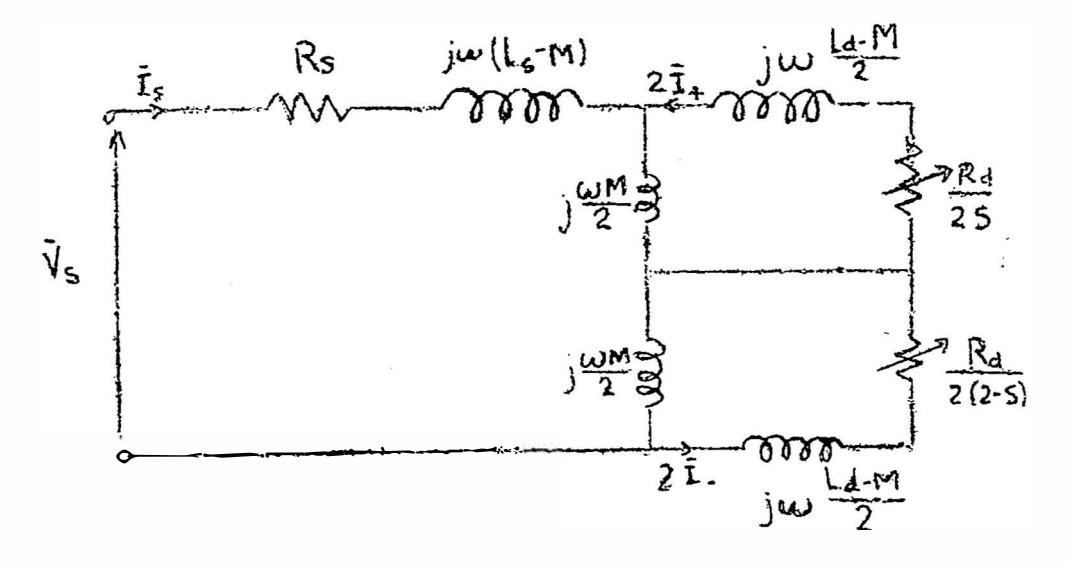

# $Fig. 17.$

Los valores estatóricos y rotóricos son de notados por los subindices i y 2 respectivamente.

El circuito de la Fig. 17, puede colocarse como:

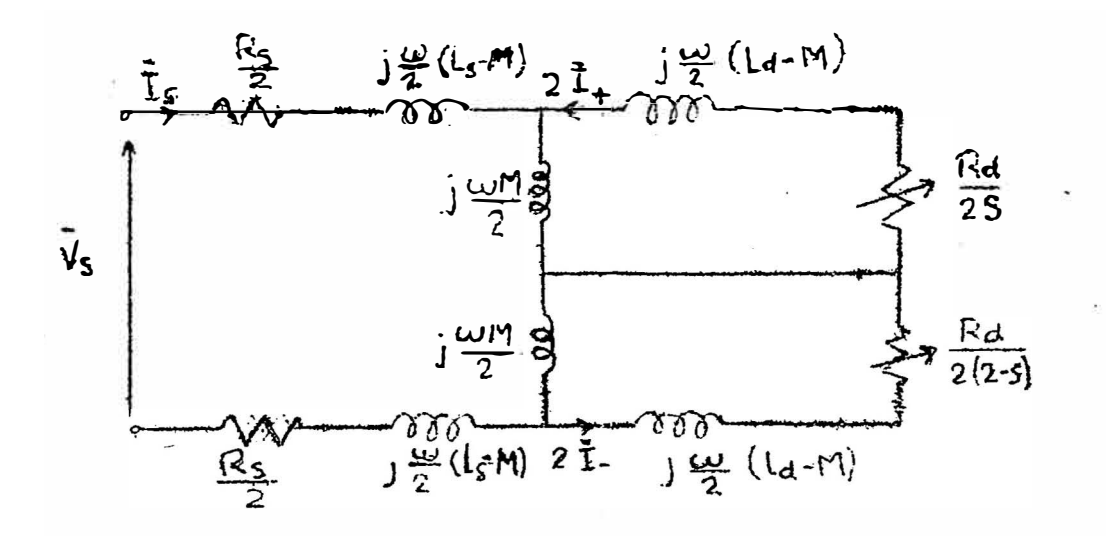

#### Fig. 18.

El circuito equivalente representado por la fiqura enterior, no es el más representativo de la máquina monofásica de inducciónpor que una parte de la potencia de entrada se pierde por los efectos de histéresis y corrientes pará sitas en la estructura del hierro del estator y del rotor. Haciendo una modificación en el circuito equivalente de la fig. 18, esas pérdidas eléctricas adicionales que han sido desprecia dos, pueden ser incluidas en nuestro análisis de una manera aproximada.

La máquina de inducción tiene, ciertamente , similitudes con un transformador ordinario con el devanado secundario cortocircuitado. De modo que la modificación antes indicada lo hacemos brevemente estudiando el transformador de dos -/devanados.

Luego, refiriendo los parámetros del cir cuito equivalente al estator, obtenemos el cir-

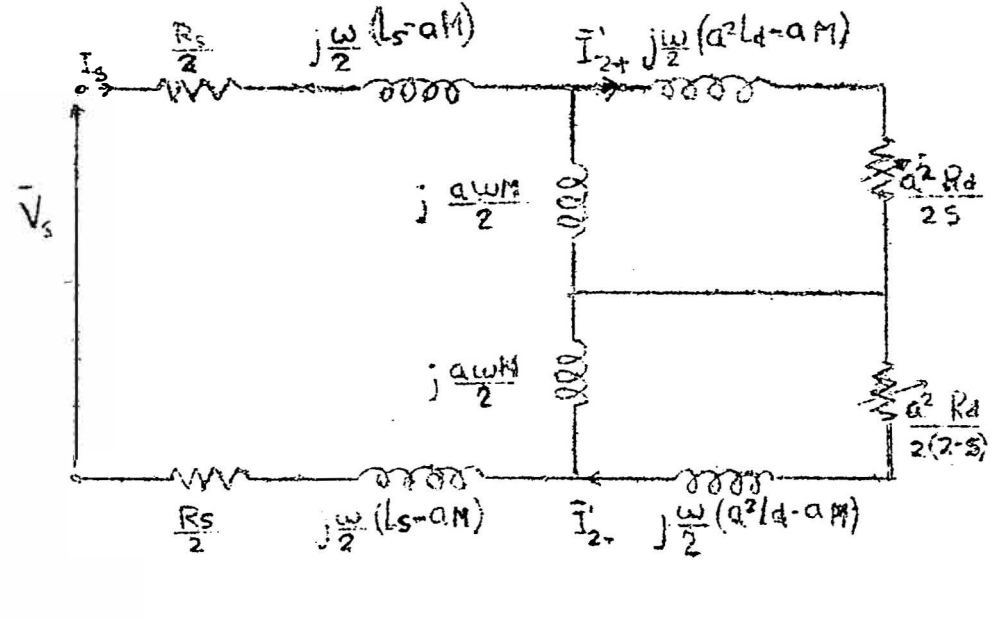

cuito siguiente:

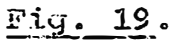

donde: las corrientes rotóricas referidos al eg tator estan redefinidas como:

COMPONENTE EN ADELANTO:  $\overline{r}_{2+} = -2\overline{r}_{+/a}$ 

COMPONENTE EN ATRAZO :  $\overline{x}_{2-} = -2\overline{1}_{-}$ /a

El circuito de la fig. 19, lo re-dibujamos como la de la fig. 20 en la que se incluye la resistencia Rh+e, que nos representará las pêrdidas en el hierro (efectos de histéresis, más las de corriente parásitas).

donde:

Reactancia de magnetizición referida  $X_{m1}$  = awM al estator: Ractançia de dispersión del  $X_1 = (wL_S - X_m1)$ estator:

Reactancia de dispersión del roter referida al estator:  $x^1_2 = wa^2$ Ld -  $x_{m1}$ Rasist, del rotor referida  $R^{1}_{2} = a^{2}Rd$ . al estator:  $\overline{v}_1 = \overline{v}_s$ Tensión del estator  $\overline{I}_{\hat{1}} = \overline{I}_{S}.$ Cormiente del estator:

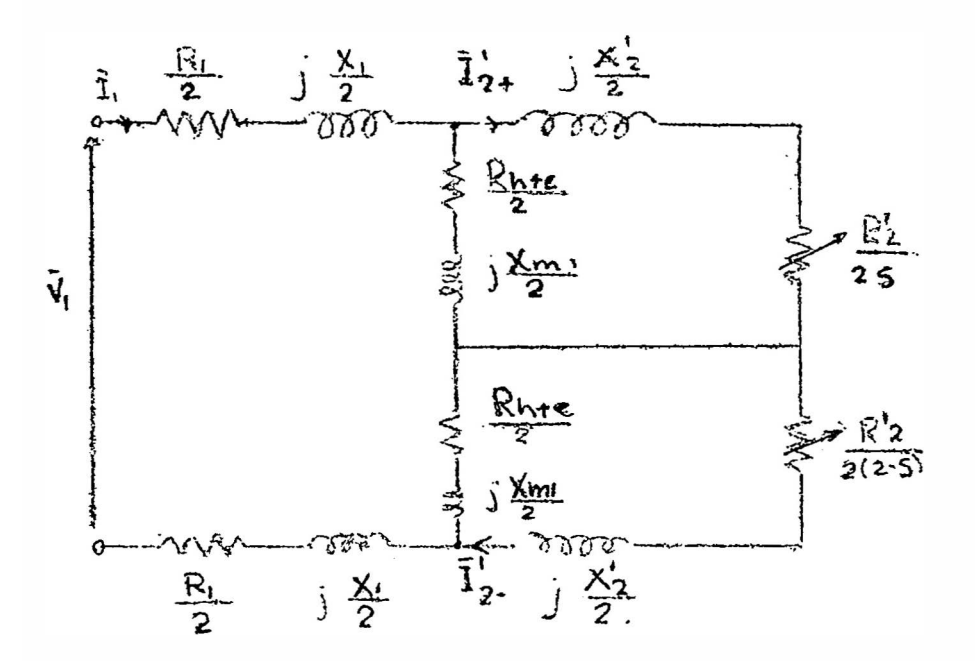

Fig. 20.

3. CALCULO DEL TORQUE

## 3.1. Formulación de la ecuación.

El torque electromagnético es obtenido de la relación:

$$
\text{Te} = \text{Re}\left\{ \left( \text{parses-polos} \right) \left[ \overline{\mathbf{I}}_{t} * \right] \middle| G \right\} \left[ \overline{\mathbf{I}} \right] \right\} \tag{113}
$$

Sustituyendo para:

$$
\left[\begin{array}{c}\n\overline{t} * \\
t\n\end{array}\right], \left[\begin{array}{c}\n\overline{t} \\
\overline{t}\n\end{array}\right], \left[\begin{array}{c}\n\overline{t} \\
\overline{t}\n\end{array}\right]
$$
de las ecuac. (103)

$$
\mathbf{T}e = Re \left\{ \begin{matrix} \text{(pares de polos)} \left[ \hat{\mathbf{I}}_{\mathbf{S}} \hat{\mathbf{I}}_{\mathbf{G}} \ \hat{\mathbf{I}}_{\mathbf{G}} \right] & 0 & 0 & 0 \\ & & & & & \\ 0 & 0 & \text{Ld} & \mathbf{I}_{\mathbf{G}} \\ & & & & & \\ \mathbf{M} & \mathbf{L} & 0 & 0 & \mathbf{I}_{\mathbf{G}} \\ & & & & & \\ \end{matrix} \right\}
$$

$$
\mathbf{T}e = Re \left[ \text{(parses de poles)} \left( -L \hat{I}_{\tilde{G}} \hat{I}_{\tilde{G}} + M \hat{I}_{\tilde{G}} \tilde{I}_{\tilde{S}} + \tilde{I}_{\tilde{G}} \hat{I}_{\tilde{G}} \hat{I}_{\tilde{G}} \right) \right]
$$
\n
$$
+ \tilde{I}_{\tilde{G}} \hat{I}_{\tilde{G}} \hat{I}_{\tilde{G}} \right]
$$
\n(115)

Aquí Ld  $(-\hat{I}_d \ \hat{I}_q + \hat{I}_q \ \hat{I}_d)$ , es un término imaging rio que no tiene componente real.

### Luego:

Te = Re (pares de polos) M  $\hat{\mathbb{I}}_q$  Is  $(116)$ Sustituyendo por  $\hat{\mathbb{I}}_q$  de la ec. (130)

$$
\overline{I}_{q} = j \left( \overline{I}_{+} - \overline{I}_{-} \right)
$$
\n
$$
\overline{I}_{q} = -j \left( \hat{I}_{+} - \hat{I}_{-} \right)
$$
\n
$$
\mathbf{Te} = \text{Re} \left[ \text{(parse de poles)} \left( -j \mathbb{M} \mathbf{\overline{I}}_{s} \left( \hat{I}_{+} - \hat{I}_{-} \right) \right] \right]
$$
\n
$$
(113)
$$

Multiplicando ahora, las ecuaciones (116) por  $\hat{\tau}$  y la ec. (111) por  $\hat{\tau}$ . , en la que no se ha concluido la resistencia de pérdidas; tenemos:  $0 = j$  w  $M\bar{I}_s \hat{I}_- + \left(\frac{Rd}{(2-s)} + jwLd\right) 2\bar{I}_-\hat{I}_-.$  $(119)$  $0 = j$  w  $M_{S}^{-}$   $\hat{T}_{+} + \frac{R_{G}^{2}}{S} + j$  w Ld  $Z_{+}$   $\hat{T}_{+}$  $(120)$ ahora de (119) y (120) Re  $\left\{\cdot\cdot\cdot\right\}$  = Re  $\left\{\frac{Rd}{sw} + jLd\right\}$  2 $\overline{I}_{+}$   $\overline{I}_{+}$  $(121)$ Re  $\left\{ j\tilde{m}\tilde{x}_{s}\hat{T}_{-}\right\} =$  Re $\left\{ \left| \frac{\tilde{x}d}{w(2-s)} + jLd \right| 2\tilde{T}_{-}\tilde{T}_{-} \right\}$  $(122)$ 

3.2. Cálculo de las corrientes.  $\overline{I}_+$  y  $\overline{I}_-$ 

En términos de los valores referidos al es tator tenemos: de las Fig. 19 y 20:

$$
\text{Re}\left\{-jM\bar{1}_{S}\hat{J}_{+}\right\} = \text{Re}\left\{\left[\frac{Rd}{dw} + jLd\right] \left[2\bar{I}_{+}\hat{T}_{+}\right]\right\}
$$
\n
$$
= \text{Re}\left\{\left[\frac{R^{*}2}{a^{2}sw} + j\frac{X^{*}2 + Xm1}{wa^{2}}\right] \left[z \times \left(-\frac{a}{2}\bar{T}_{2}\right)\left(-\frac{a}{2}\bar{T}_{2}\right)\right]\right\}
$$
\n
$$
= \text{Re}\left\{\left[\frac{R^{*}2}{s^{2}w} + j\frac{X^{*}2 + Xm1}{wa^{2}}\right] \frac{1}{2}\left(\frac{1}{2}\right)^{2}\right\} \quad (123)
$$

y luego:

$$
\text{Re}\left\{\text{jM}\overline{1}_{S}\overline{1}_{-}\right\} = -\text{Re}\left[\frac{\text{Rd}}{(2-\epsilon)} + \text{jwLd} \cdot (2\overline{1}_{-}\mathbf{I}_{-})\right]
$$
\n
$$
= -\text{Re}\left\{\frac{\overline{1}_{\overline{1}}\overline{1}_{2}}{(2-\epsilon)w} + \frac{\overline{1}_{\overline{2}}\overline{1}_{2} + \overline{1}_{\overline{2}}\overline{1}_{2}}{(2(\frac{\overline{1}_{\overline{2}}}{2}))(-\frac{\overline{1}_{\overline{2}}}{2})}\right\}
$$
\n
$$
= -\text{Re}\left\{\frac{\overline{1}_{\overline{1}}\overline{1}_{2}}{(2-\epsilon)w} + \frac{\overline{1}_{\overline{1}}\overline{1}_{2} + \overline{1}_{\overline{2}}\overline{1}_{2}}{(2(\frac{\overline{1}_{\overline{2}}}{2})^{2})\right\} (124)
$$

CALCULO DE LAS CORRIENTES:  $I'_{2+}$ ,  $\tilde{X}_{2-}$ 

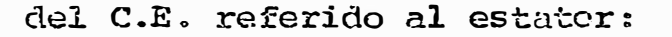

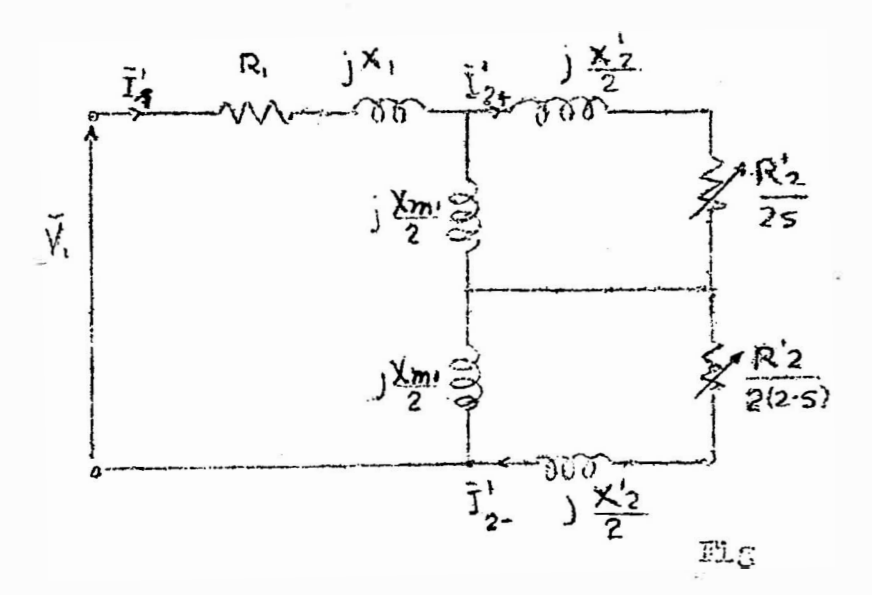

reactancia rotórica de dispersión referida al estator:  $x_{2}^{\dagger}$  =  $wa^{2}$ id -  $x_{m_1}$ y donde Ld =  $\frac{X_2^2 + X_{R12}}{M2}$  (X  $_2$  =  $Wa^2b$ d-wa M).  $\bar{v}_1 = (x_1 + jx_1 + jx_{m1}) \bar{t}_2 - j\frac{x_{m1}}{2} \bar{t}_2^2$  $(125)$  $0 = -j\frac{X_{m1}}{2} \tilde{x}_1 + \left[ \frac{R^2}{2} + j \left( \frac{X_{m1}}{2} + \frac{X^2}{2} z \right) \right] \tilde{z}^2_{2} + {}^{0} \tilde{x}_2$  $(125)$  $0 = -j\frac{x}{2} + \frac{1}{x} + 0 \pm i$  +  $\left[ \frac{R^2}{2(2-\pi)} + j(\frac{x}{2} + \frac{x^2}{2}) \right]$  $\bar{T}$ <sub>2</sub> (137)  $X_{m1}$   $X_{m1}$   $|_{=1}$ 

$$
\begin{bmatrix} v_1 \\ v_2 \\ v_3 \end{bmatrix} = \begin{bmatrix} R_1 + j(R_1 + x_{m1}) & -3 & -\frac{m_1}{2} & -3 - \frac{m_2}{2} \\ -3 & \frac{m_1}{2} & \frac{m_2}{2} + j\frac{1}{2} & (x_{m1} + x_{m2}) & 0 \\ -3 & \frac{m_1}{2} & \frac{m_1}{2} & (x_{m1} + x_{m2}) & \frac{m_1}{2} \\ -3 & \frac{m_1}{2} & 0 & \frac{m_1}{2} & \frac{m_1}{2} \end{bmatrix}
$$

$$
\begin{bmatrix}\n\text{CAICULO DE }\bar{1}^{e}{}_{2+} \\
R_{1}^{+1}(X_{1}+X_{m,1}) & V_{1} & -3 X_{m,1/2} \\
-3 X_{m,1/2} & 0 & 0 \\
-3 X_{m,1/2} & 0 & R^{e}{}_{2}/2(2-s)+3 (X_{m,1/2}+X^{e}{}_{2}/2) \\
R_{1}^{+1}(X_{1}+X_{m,1}) & V_{1} & -3 X_{m,1/2} \\
-3 X_{m,2}/2 & 0 & 0 \\
-3 X_{m,1/2} & 0 & 0 \\
-3 X_{m,1/2} & 0 & 0 \\
-3 X_{m,1/2} & 0 & \frac{R^{e}{}_{2}}{2} + 3(X_{m,1}+X^{e}{}_{2})/2 & 0 \\
-3 X_{m,1/2} & 0 & \frac{R^{e}{}_{2}}{2} - 3 + 3(X_{m,1}+X^{e}{}_{2}) \\
R_{1}^{+1}(X_{1}+X_{m,1}) & -3 X_{m,2}/2 & -3 X_{m/2} \\
-3 X_{m,1/2} & \frac{R^{e}{}_{2}}{2s} + 3(X_{m,1}+X^{e}{}_{2})/2 & 0 \\
0+0+0-0-0 & (-3X_{m,1}+X^{e}{}_{2})/2 & 0 \\
0+0+0-0-0 & (-3X_{m,1}+X^{e}{}_{2})/2 & 0 \\
\frac{R_{1}^{+1}(X_{1}+X_{m,1})}{2s} & \frac{R^{e}{}_{2}}{2} + 3(X_{m,1}+X^{e}{}_{2})/2 & 0 \\
\frac{R_{1}^{+1}(X_{1}+X_{m,1})}{2s} & \frac{R^{e}{}_{2}}{2} + 3(X_{m,1}+X^{e}{}_{2}) & -3 X_{m,2} + X_{m,1} + X_{m,2} + 0 \\
-3 X_{m,1} & \frac{R^{e}{}_{2}}{2} + 3(X_{m,1}+X^{e}{}_{2}) & -3 X_{m,1} + X_{m,2} + X_{m,2} + X_{m,2} + X_{m,2} + X_{m,2} + X_{m,2} + X_{m,2} + X_{m,2} + X_{m,2} + X_{m,2} + X_{m,2} + X_{m,2} +
$$

$$
(-j)^{2} \left(\frac{x_{m1}}{2}\right)^{2} \left[\frac{(R^{2} - 1) \cdot 2 (X_{m1} + X^{2} - 2)}{2}\right] - \left(-j\frac{x_{m1}}{2}\right)^{2} \left(\frac{R^{2} - 2}{2(2 - s)}\right)
$$
  
\n
$$
+ j \frac{x_{m1} + X^{2} - 2}{2}
$$
  
\n
$$
= \frac{j \frac{x_{m1}}{4} \cdot v_{1} \left[\frac{R^{2} - 2}{2(2 - s)} + j \left(X_{m1} + X^{2} - 2\right)\right]}{[R_{1} + j (X_{1} + X_{m1})] \cdot x_{1}^{1} \left[\frac{(R^{2} - 2)^{2}}{8(2 - s)} - (X_{m1} + X^{2} - 2)^{2} + j\frac{(X_{m1} + X^{2} - 2)}{1}\right]}
$$
  
\n
$$
\left(\frac{1}{s} + \frac{1}{2 - s}\right) \left| + \left(\frac{X_{m1}}{2}\right)^{2} \left[\frac{R^{2} - 2}{2} \cdot \left(\frac{1}{s} + \frac{1}{2 - s}\right) + j2\left(\frac{X_{m1} + X^{2} - 2}{2}\right)\right]
$$
  
\n
$$
= \frac{V_{1} X_{m1} \left[-\left(X_{m1} + X^{2} - 2\right) + j\frac{R^{2} - 2}{2 - s}\right]}{[R_{1} + j (X_{1} + X_{m1})] \cdot x \left[\frac{(R^{2} - 2)^{2}}{8(2 - s)} - \left(X_{m1} + X^{2} - 2\right)^{2} + j\frac{R^{2} - 2}{2(2 - s)} + j(X_{m1} + X_{n2})\right]}
$$
  
\n
$$
+ x^{2} - 2
$$
  
\n
$$
= \frac{V_{1} X_{m1} \left[-\left(X_{m1} + X^{2} - 2\right) + j\frac{R^{2} - 2}{2 - s}\right]}{[R_{1} (R^{2} - 2)^{2} - (X_{1} + X_{m1}) (X_{m1} + X^{2} - 2)^{2} + (X_{m1} + X_{n2})^{2} + (X_{n1} + X_{n2}) + (X_{n2} + X_{n2
$$

9g

$$
+x_{m1}(x_1+x'_2)+x_1x'_2)\right] + \frac{2R_1R'_2(X_{m1}+X'_2)}{s (2-s)} + (x_1+x'_2)
$$
  

$$
+x_{m1}(\frac{R'_2)^2}{s (2-s)} - (x_{m1}+x'_2)^2) + (x_{m1}^2)^2(x_{m1}+x'_2)\right]
$$
  

$$
= -\frac{v_1x_{m1} - (x_{m1}+x'_2) + j\frac{R'_2}{2-s}}{s + j\frac{R'_2}{2-s}}
$$

donde:  
\n
$$
\mathbf{A} = \mathbf{R}_{1} \left[ \frac{(\mathbf{R}^{2} \mathbf{z})^{2}}{\mathbf{s}(2-\mathbf{s})} - (\mathbf{X}_{21} + \mathbf{X}^{2} \mathbf{z})^{2} \right] + \frac{\mathbf{R}^{2} \mathbf{z}}{\mathbf{s}(2-\mathbf{s})} \left[ -\mathbf{X}_{m1}^{2} - 2\mathbf{X}_{m2} \right]
$$
\n
$$
(\mathbf{X}_{1} + \mathbf{X}_{2}) - 2\mathbf{X}_{1} \mathbf{X}_{2} \right]
$$
\n(128)

$$
B = \frac{2R_1R^2(2^xm_1+X^2)}{s(2-s)} + (X_1+X_m1) \left[ \left( \frac{R^2(2^x)}{s(2-s)} - (X_m+X^2)\right)^2 \right]
$$

$$
+ X_{m}^{2} (X_{m} * X'_{2})
$$
\n
$$
\overline{I}_{2+} = \frac{V_{3} X_{m1} \left[-\Lambda (X_{m} * X'_{2}) + B \frac{R^{2} Z}{2 - S} + j (B (X_{m1} * X_{2}) + A \frac{R^{2} Z}{2 - S})\right]}{x^{2} + B^{2}}
$$
\n(129)

 $(1.30)$ 

CALCULO DE LA CORRIENTE

\n
$$
\vec{t}_{2-}
$$
\n
$$
\begin{bmatrix}\n R_1^+j(X_1^+X_m) & -jX_m/2 & V_1 \\
 -jX_m/2 & R'_{2}/2s +J(X_m^+X^T)/2 & 0 \\
 -JX_m/2 & 0 & 0 \\
 R_1^+j(X_1^+X_m) & -jX_m/2 & V_1 \\
 -jX_m/2 & R'_{2}/(2s) +j(X_m^+X^T) & 0\n\end{bmatrix}
$$
\n
$$
\vec{t}_{2-}
$$

$$
\gamma_{\pi} = \begin{bmatrix} R_{1}^{+}j(X_{1}^{+}X_{m}) & -j X_{m}/2 & -j \frac{X_{m}}{2} \\ -j X_{m}/2 & R'_{2}/2s+j(X_{m}^{+}X'_{2})/2 & 0 \\ -\frac{X_{m}}{2} & 0 & R'_{2}/2(2-s)+j(X_{m}^{+}X'_{2})/2 \\ R_{1}^{+}j(X_{1}^{+}X_{m}) & -j X_{m}/2 & -j X_{m}/2 \\ -j \frac{X_{m}}{2} & \frac{R'_{2}}{2s} + j \frac{X_{m}^{+}X'_{2}}{2} & 0 \\ \frac{1}{2} \left[ \frac{1}{2} \left( \frac{1}{2} + j(X_{1}^{+}X_{m}) \right) \right] \left[ \frac{X_{m}}{2s} + j \frac{X_{m}^{+}X'_{2}}{2} \right] \frac{X_{m}^{+}X'_{2}}{2} \left[ \frac{X_{m}^{+}X'_{2}}{2(s-2)} + j \frac{X_{m}^{+}X'_{2}}{2} \right] \cdot 0 + 0 \end{bmatrix}
$$

$$
-(-j\frac{x_m}{2})^2\left(\frac{x^2+3}{2s}+j\frac{x_m+x^2}{2}\right) -0-(-j\frac{x_m}{2})^2\left(\frac{x^2}{2(2-5)}+j\frac{x_mx^2}{2}\right)
$$

$$
=\frac{5V_{1-q} \left[\frac{R}{s} + 1\right] \left(\frac{R}{s} + 1\right] \left(\frac{R}{s} + 1\right)}{\left[\frac{R}{s} + 1\right] \left(\frac{R}{s} + 1\right)} \left(\frac{R}{s} + 1\right) \left(\frac{R}{s} + 1\right)} - \frac{K_{m} + 1/2 \left(\frac{R}{s} + 1\right)}{s} + \frac{1/2 \left(\frac{R}{s} + 1\right) \left(\frac{R}{s} + 1\right)}{s} + \frac{1/2 \left(\frac{R}{s} + 1\right) \left(\frac{R}{s} + 1\right)}{s} + \frac{1/2 \left(\frac{R}{
$$

$$
+\left(\frac{x_{m}}{2}\right)^{2}\left[\frac{R^{2}}{2}(\frac{1}{s}\frac{1}{2-s})^{3}+j\left(\frac{x_{m}+x^{2}}{m^{2}}\right)\right]
$$
\n
$$
=\frac{j\ v_{1} x_{m}(\frac{R^{2}}{s}+j\left(\frac{x_{m}+x^{2}}{m^{2}}\right))}{\left[\frac{R_{1}+j\left(\frac{x_{1}+x_{m}}{s}\right)\right]\left[\frac{\left(\frac{R^{2}}{s}\right)^{2}}{\left(s\left(2-s\right)}-\left(\frac{x_{m}+x^{2}}{m^{2}}\right)^{2}+j\right]\right]-\frac{3}{2}\left(\frac{x_{m}+x^{2}}{s^{2}}\right)}
$$
\n
$$
(\frac{1}{s}+\frac{1}{2-s})\left|\frac{1}{s}\left(\frac{x_{m}}{2}\right)^{2}\right|\left[\frac{R^{2}}{2}\left(-\frac{2}{s\left(2-s\right)}\right)+j\left(\frac{x_{m}+x^{2}}{2}\right)\right]
$$

$$
= \frac{3 V_1 X_m \left(\frac{R^2}{s} + 3 (X_m + X^2) \right)}{8 \left(2 - s\right)} + R_1 (X_m + X^2) \left(2 - (X_m + X^2) \right) \left(2 - (X_m + X^2) \right) \left(2 - (X_m + X^2)
$$

# 3.3. Cálculo de la expresión del torque.

Lugep en la ecuación (123):  
\n
$$
Re\left\{\left|\frac{R^{2}}{sw} + j\frac{X^{2}2^{+}X_{m}}{w}\right| \left|\frac{1}{2}(\bar{T}^{2}+1)^{2}\right|\right\}
$$
\n
$$
= Re\left\{\left|\frac{R^{2}}{sw} + j\frac{X_{2}^{2}+X_{m}}{w}\right|\left|\frac{1}{2}\left(\frac{V_{1}}{2}\frac{V_{m}}{R^{2}}\right)^{2}(-A(X_{m}+X^{2})^{+}\frac{BR^{2}}{2})^{2} + (B(X_{m}+X^{2})^{2})^{+}\frac{BR^{2}}{2}}\right|\right\}
$$
\n
$$
= \frac{R^{2}}{sw} \left\{\frac{1}{2}\left(\frac{V_{1}X_{m}}{R^{2}+B^{2}}\right)^{2}\left|\left(-A(X_{m}+X^{2})^{+}\frac{BR^{2}}{2-8}\right)^{2}\right|\right\}
$$
\n
$$
= \frac{R^{2}}{sw} \left\{\frac{1}{2}\left(\frac{V_{1}X_{m}}{R^{2}+B^{2}}\right)^{2}\left|\left(-A(X_{m}+X^{2})^{+}\frac{BR^{2}}{2-8}\right)^{2}\right| + (B(X_{m}+X_{2})^{+})^{2} + 2\frac{R^{2}+R^{2}}{2-8}\right\}
$$
\n
$$
= Re\left\{\left(\frac{R^{2}+1}{2-8\right)w} + j\frac{X^{2}+X_{m}}{w}\right\} + j\frac{X^{2}+X_{m}}{w} - 2\left(\frac{1}{2}(\lambda(X_{m}+X^{2})^{2}) + 2\frac{R^{2}+R^{2}}{2}\right)^{2}\right\}
$$
\n
$$
= -\frac{R^{2}-1}{(2-s)w} \frac{1}{2}\frac{V_{1}X_{m}}{R^{2}+B^{2}} \left[\left(-A(X_{m}+X^{2})^{+}\frac{R^{2}+Z^{2}}{8}\right)^{2}\right]
$$
\n
$$
+ (B(X_{m}+X^{2})^{+}\frac{R^{2}+Z^{2}}{8})^{2} + (B(X_{m}+X^{2}+Z^{+}\frac{R^{2}+Z^{2}}{8})^{2} + (B(X_{m}+X^{2}+Z
$$

Luego el torque será: Te ={pares de polos}  $-\frac{R^2}{2}$  ( $\frac{V_1 X_m}{R^2 + B^2}$ )  $-\frac{1}{2}$  ( $-A (X_m + X^2)$ ) + +  $\frac{BR^{1}2}{2-s}$ )<sup>2</sup> + (E(X<sub>m</sub>X<sub>2</sub>) +  $\frac{\lambda R^{9}2}{2-s}$ )<sup>2</sup>

$$
\frac{1}{2-s}\left[\left(-A(X_{m}+X^{r}2)+\frac{BR^{r}2}{s}\right)^{2}+(B(X_{m}+X^{r}2)+AR^{r}2)\right]\right\}
$$

La ecuación encontrada (132), como se ve es muy complicada ya que para calcular el torque máximo analíticamente implicaría laboriosas ope raciones algebraicas por lo que trataremos de simplificar nuestro estudio.

# 3.4. Deducción de la ecuación de torque máximo  $(Simplifying).$

Del análisis anteriormente hecho deducimos que una fuerza electromotriz alterna de direc ción fija en el espacio puede documpendade en dos fam giratorios unya amplitud es la mitad de la amplitud de la fmm alterna. Estos dos fmm gi ran en aentido contrario con una velocidad angu lar igual a  $\frac{W}{D}$ , coiscidiendo en magaitud y dat resción en el instante en que pasan por el eje de la fase.

Designarenos estos dos fma. por las letras A y B respectivamente y cor convenio elegimos sentido positivo, el de A.

Vemos ací pues que un motor asíndrono monq fásico no tiene par en el arrandue.

Ahora si mesotros hacemos girar el rotor a la velocidad angular 2 6 a la velocidad n en rpm (tomados como positivos .o sea en el sentido de rotación de la fmm A). Su deslizamiento con respecto a la fmm A será:

$$
S_{\rm A} = \frac{p - \Omega}{\frac{M}{p}} = \frac{\frac{R_{\rm B} - R}{n_{\rm B}}}{n_{\rm B}} = S.
$$
 (133)  

$$
\Omega = \frac{M}{\frac{M}{p}} (1 - s) \quad \text{for} \quad n = n_{\rm B} (1 - s)
$$

y su deslizamiento con respecto a la fmm B:

$$
S_{\rm B} = \frac{-\frac{\sqrt{6}}{p} - \Omega}{\frac{\sqrt{6}}{p}} = \frac{-n_{\rm s} - n}{n_{\rm s}} = 1 + (1-s)
$$
  

$$
S_{\rm B} = 2-s.
$$
 (134)

El campo giratorio A induce pues en el secundario o corrientes de frecuencia

$$
\hat{\mathbb{X}}_{\lambda} = \mathsf{sf.}
$$

y el campo giratorio B, corrientes de frecuencia:

$$
\bar{x}_{\rm S} = (2\text{-s}) \cdot \bar{x}.
$$

En particular en el sincrenismo con A.

$$
\begin{array}{ccc}\n\mathbf{s} = & \mathbf{y} & \mathbf{s}_B = 2 \\
\mathbf{f}_B = & \mathbf{f}_B = & \mathbf{f}_B\n\end{array}
$$

De modo que:

- El campo giratorio A y el secundario constitu yen un motor asíncrono  $(0 \leq \beta_A \leq 1)$ 

- El campo giraterio E y el secundario conchitu yen un freno  $(1 \leq s \leq 2)$ 

De lo que se deduce que el par resultante es la diferencia entre los pares de estas dos máquinas.

El motor asíncrono monofásico es pues, e quivalente al conjunto de dos máquinas polifási  $cas:$ 

- a) Cuyos ejes acoplados diréctamente giran a la misma velocidad.
- b) Cuyos primarios estan en serie bajo la ten sión monofásica V pero cuyos campos correspondientes a la corrientel, giran en sentido inverso en las dos máquinas.

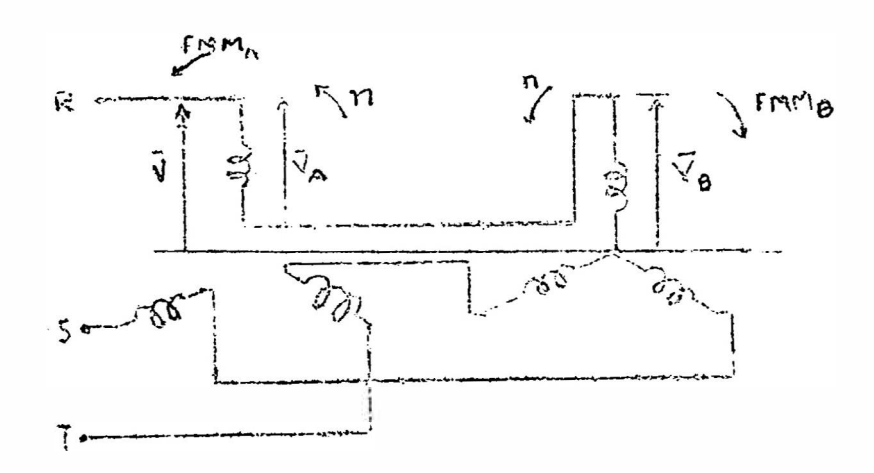

Fig. 21. Montaje de dos máquinas asíncronas 30 equvalentes a una mâquina asinc. 10. Se trata del esquema desarrollado de la fig. si guiente. Son dos máquinas « estan montadas en se rie:

 $\overline{v} = \overline{v}_A + \overline{v}_B$ 

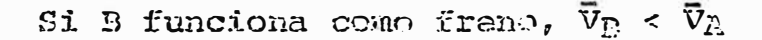

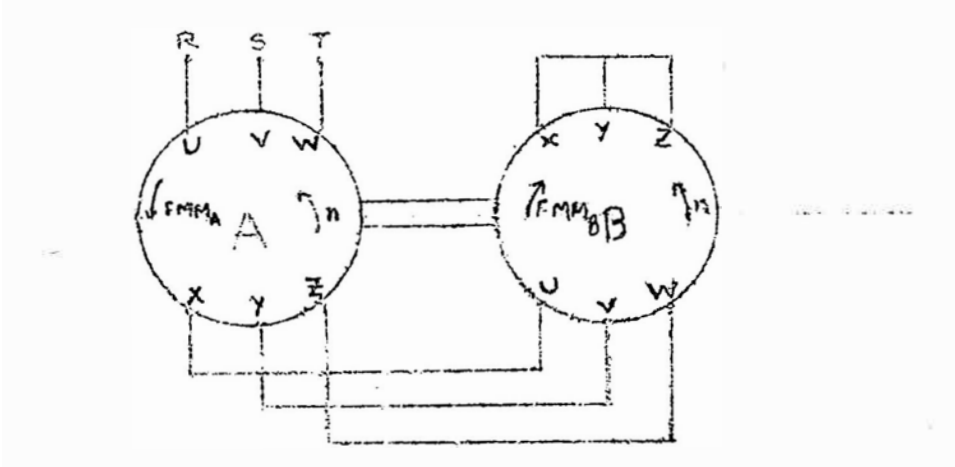

Fig. 23. Representación de una máguina asin crous W por dos mác. asino. 30 g coplados, de las cuales una funciona como motor y la otra como freno.

c) Las dos máquinas son tales que sus arrolla. mientos secundarios crean la misma fMM.

Come se vie anteriormente la máquina asíncrona monofásita tiempor circuito equivalente:

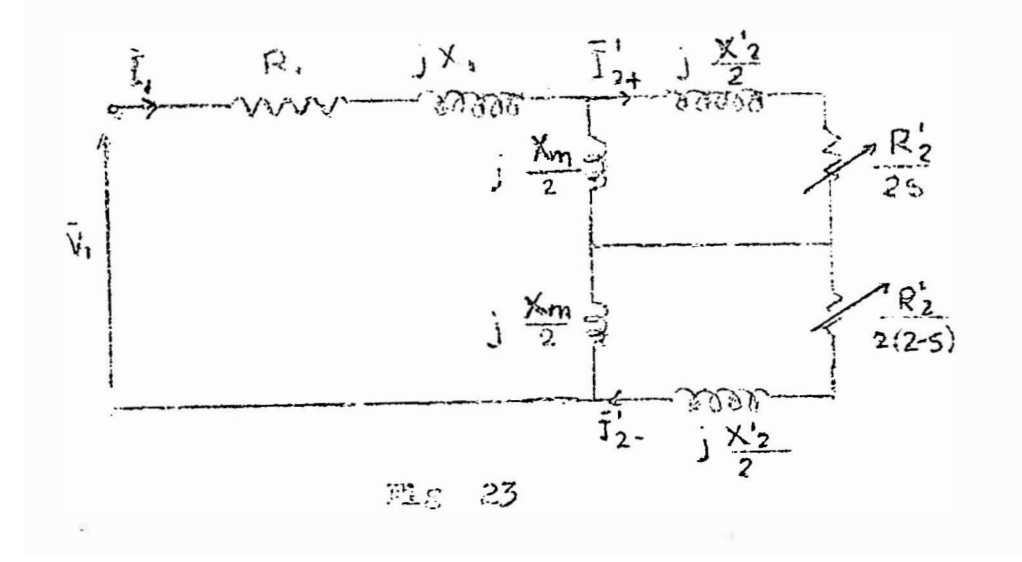

Si nosotros admitimos la igualdad de co rrientes en el secundario, debidos por separado a los camoos A, B: llegamos al circuito equivalente modificado:

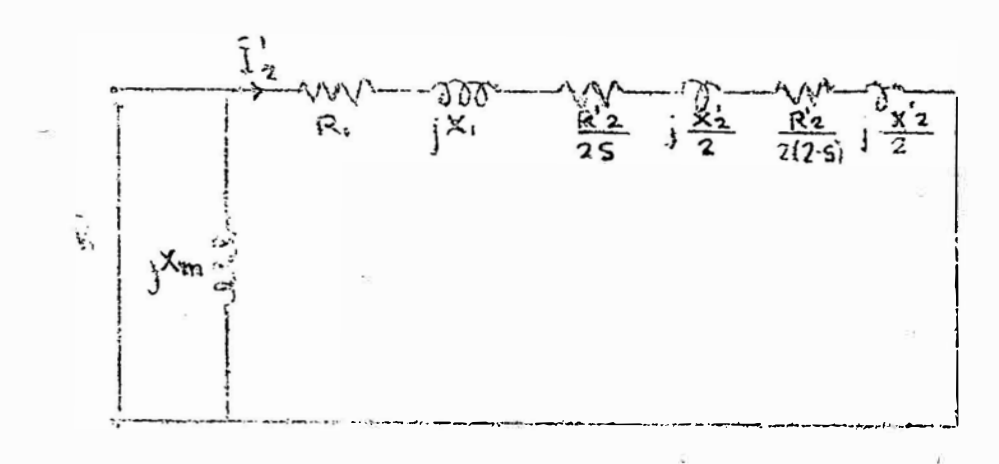

Fig. 24. Circuito equivalente modificado g en donde la resistancia y reactancie de dispossión secundarios de cada maq 30 son  $R^2/2$  y  $1X^2/2$  respectivamente.

Del circuito equivalente de la figuenterior ob tements?

$$
\overline{I}'_2 = \frac{v_1}{\frac{R_1 \cdot R_2}{(2\pi)^2} + \frac{R_2^2}{2(2\pi)^3}} + 1 \cdot (x_1 + x_2^2) \qquad (135)
$$

luego:

$$
x_2^{1^2} = \frac{v_2^2}{\left[ R_1 + R_2^2 + R_2^2 + \frac{R_2^2}{2(2-s)} \right]^2 + (x_1 + x_2)^2}
$$
 (136)

lo cual nos das

$$
\frac{w}{2x} \mathbf{T} = \left[ \frac{R^2}{2s} - \frac{R^2}{2(2-s)} \right] \mathbf{T}^2
$$
 (137)

$$
= \frac{2}{s} \left( \frac{1-s}{2-s} \right) \frac{R^2}{2} \lambda T^2 \tag{138}
$$

$$
= \frac{\frac{1}{s} (1 - s)}{\frac{1}{s} (2 - s)} \frac{x^2}{2} \times \frac{y^2}{\left[ \frac{R_1 + R_2^2}{2s} + \frac{R_2^2}{2(2 - s)} \right]^2 + (x_1 + x_2^2)^2}
$$

$$
S(2-s) = R^{s} \frac{1}{2} \frac{x - V_{1}^{2}}{12 \frac{x^{2} - 2}{2}} + (X_{1} \cdot X_{2})^{2}
$$
(1.40)

$$
s(2-r) = \left\{ \begin{array}{c} \nabla_1^2 \times \mathbb{R}^2 \times (1-s) \\ \nabla_1^2 \times (2-s) + (X_1 + X_2) \times (141) \\ \nabla_2^2 \times (2-s) \end{array} \right\}
$$

Si acectors po:3000 rhoras

\n
$$
B = S(2-s)
$$
\n(162)

lo que gráficamente nos da:

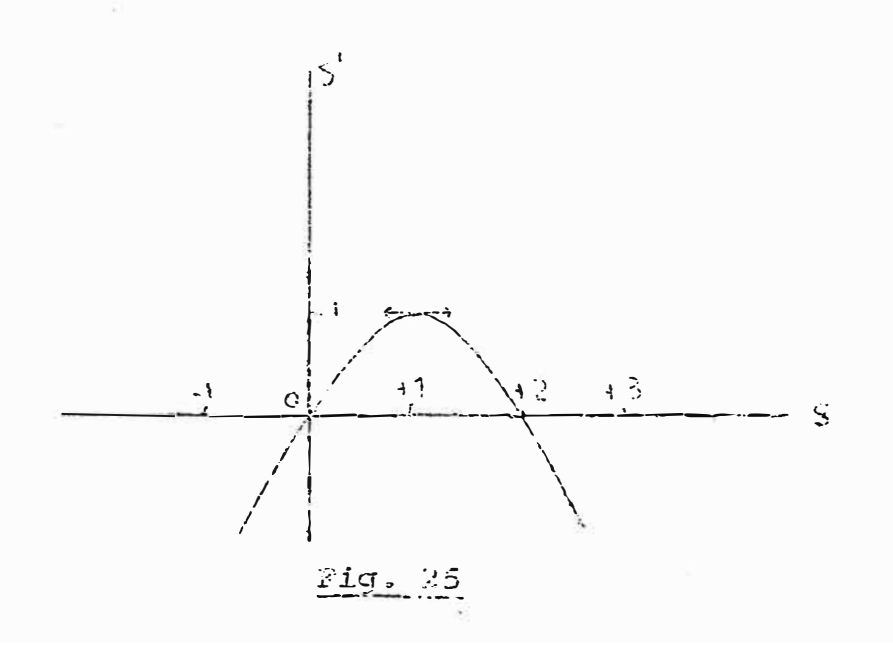

Observamos que si s varía de -- a +-, no courre lo mismo que s' que solo varía de -- a 1.

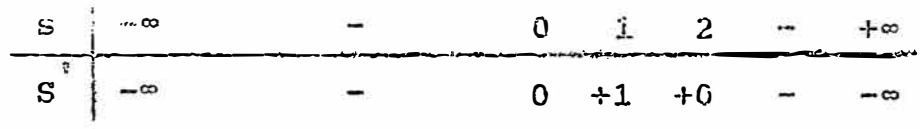

entences:

$$
(1-s)^2 = 1-2s-s^2 = 1-s(2-s) = 1-s \quad (143)
$$

y como solo estudiando la máquina para g 1 pa sado este valor ocurriría lo mismo, pero el cam po B que pegaría el papel de A):

 $(1-s) = \sqrt{1-s}$ 

y la expresión ma convertirá en:

$$
\frac{w}{n}T = \frac{v_1^2 \sqrt{1-s}}{\left[k_1 + \frac{R_2}{s_1}\right]^2 + \left[x_1 + x_2^2\right]^2}
$$
 (144)

$$
\mathbf{T} = \frac{\mathbf{n}}{w} \frac{\mathbf{v}_1^2}{\left[\mathbf{R}_1 + \frac{\mathbf{R}^2}{\mathbf{S}^2}\right]^2 + \left[\mathbf{r}_1 + \mathbf{r}_2\right]^2}
$$
(145)

la que es una expresión de torque do la náquina polifásica (sustituyendo s por s'), pero multiplicada por el factor  $\sqrt{1 - s}$ .

Ahora estudiando esta ecuación como un producto de las funciones de s'

$$
\mathbb{T} = \mathbb{Y}_1 \times \mathbb{Y}_2
$$

Con 
$$
Y_1 - \frac{3}{w} = \frac{v_1^2 - R^2 z/s^2}{[R_1 + \frac{R^2 z}{2}]^2 + (X_1 + X^2 z)^2}
$$
 (146)

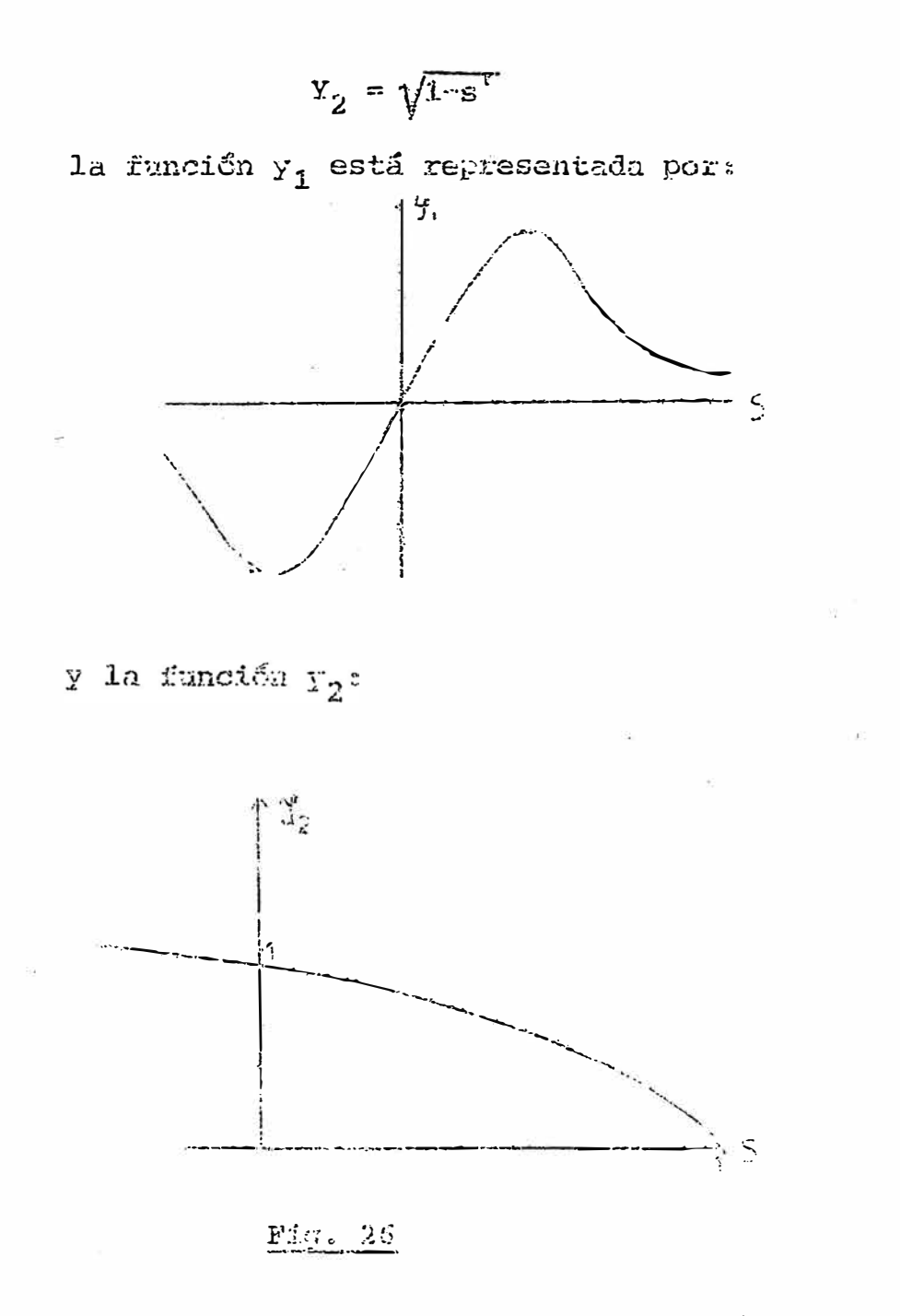

Luego, para el caso de una máguina of se sebe due:

$$
T = 3 \frac{\text{parse} - \text{pos}}{W} \cdot \frac{V_1^2 R'_{2}/s'}{|R_1 + \frac{V_1^2}{R^2}|^2 + (X'_{\gamma} + X_1)|^2} \tag{147}
$$

$$
S_{\text{TMX}} = \frac{R^2}{\sum_{i=1}^{n} X_i}
$$
 (148)

por cada fase:

$$
T = \frac{\text{parse-polos}}{w} \frac{v_1^2 R^2 / s^2}{(R_1^2 + \frac{1}{s^2})^2 + X^2^2 / x_1^2}
$$
 (149)

$$
S'_{\text{TMX}} = \frac{\pi^2}{x^2 + x_1}
$$
 (1.50)

Para el caso de una máquina monofásica; calculamos el deslizamiento correspondiente

$$
3^{\frac{3}{4}} \text{THK} = \frac{x^2}{x^2} \frac{2}{2^4 x_1} \; ,
$$

con los pavánetros dados de la máquina 10 en la fórmula de  ${}^{C}$ TMX Para una 3 $\beta$ .

$$
1-s = \sqrt{1-s}
$$
  
1- $\sqrt{1-s}$   
1- $\sqrt{1-s}$   
1- $s = 1 - \sqrt{1 - \frac{R^2}{x^2}z^2}$ 

que as el deslisamiento para la máquina monof fásica, y ee la fómaula:

$$
T_{MX} = \frac{\text{parses}}{W} \times \frac{{\frac{V_1^2}{N} \frac{R^2}{2} \frac{R^3}{2}} \frac{m}{\frac{R^2}{2} + \left(\frac{R^2}{2} \frac{R^3}{2}\right)^2}}{(R_1 + \frac{R^2}{8m})^2 + \left(\frac{R^2}{2} \frac{R^3}{2}\right)^2}
$$
(151)

Como ejemplo tenemos las dos máquinas si guientes:

a) 
$$
V = 220
$$
   
\nparse-polos : 2  
\n $\pi = 3777$  rad/seg (60 etc)  
\n $X_M = 200.38$    
\n $X_1 = 12.43$    
\n $R_1 = 11.07$ 

$$
R'_{2} = 6.13 - R'
$$
  
\n
$$
X'_{2} = 2.58 - R
$$
  
\n**CAICUTLO**  $DS S_{TM}$   
\n
$$
S'_{TM} = \frac{R'}{X'_{2} + X_{1}} = \frac{6.13}{3.668 + 12.43} = 0.291
$$
  
\n
$$
\sqrt{1 - S_{TH}^{*}} = \sqrt{1 - 0.291} = \sqrt{0.709} = 0.845.
$$
  
\n
$$
S_{TH} = (1 - 0.845) = \frac{0.155}{\sqrt{1 - 0.291}} = 0.135
$$
  
\n
$$
1 - s = 0.645.
$$
  
\n
$$
S_{TM} = (1 - \sqrt[4]{1 - S_{TH}^{*}}).
$$
  
\n
$$
S_{TM} = (1 - \sqrt[4]{1 - S_{TH}^{*}}).
$$
  
\n
$$
S_{TM} = \frac{2}{377.7} \times \frac{(220)^{2} \times 6.13/0.185 (0.345)}{0.135}
$$
  
\n
$$
T_{MX} = 2.82 \text{ Nw-m} \qquad (2.8022 \text{ calculated } \text{exactual}).
$$
  
\nb) 
$$
V = 220 - R_{1} = 377.7 \text{ rad} / 98
$$
  
\n
$$
XM = 227
$$
  
\n
$$
X_{1} = 11.02 \text{ m}
$$
  
\n
$$
R'_{2} = 9.42
$$
  
\n
$$
R_{2} = 8.3 \text{ m}
$$
  
\n
$$
S'_{TM} = \frac{R'_{2}}{X'_{2} + X_{1}} = \frac{9.42}{8.8 + 13.25} = \frac{9.42}{22.06} = 0.427
$$

 $\frac{1}{12}$ 

$$
\sqrt{1-s} = \sqrt{1-0.427} = \sqrt{0.572} = 0.759.
$$
  
\n
$$
S_{TM} = (1-0.759) = 0.241 \qquad \text{if } S_{TM} = 0.759.
$$
  
\n
$$
T_{MX} = \frac{2}{377.7} \times \frac{(220)^2 9.42/0.241 (0.759)}{(11.02 + 9.42)} \times \frac{(210)^2}{0.241} = 2.54 \text{ Ncm} \qquad (2.58 \text{ exactor } 1.55/.)
$$

#### **CONCLUSIONES**

1) Una máquina monofásica de inducción, en el a rranque la cantidad  $(2-s)$  = s. con el valor s=1.0 las mitades superior e inferior del C.E de la máquina de la fig. 7 son idénticas si las resistancias externas son cero. Al arranque, des de luego tenenos que  $I'_{2+} = I'_{2-}$  y el torque promedio generado es cero. Una vez que la máqui na está girando en uno de los sentidos,  $I'_{24}$ =  $I'_{2}$ , se genera un torque neto y la máquina puede operar sucesivamente con un motor.

De la cual deducimos que para desarrollar un torque de arranque se coloca un 2º devanado en el estator. Su cuadratura con los devanados principales monofásicos. Una máquina de este ti po es conocida como el motor de fase partida, en que las corrientes de los devanados colocados a travez de la misma fuente monofásica estarán fuera de fase.

2) Del análisis anterior se desprende que si aumen tamos la resistencia secundaria, el valor máxim mo de :

$$
Y_1 = \frac{R_{2}^{2} - V_1^{2}}{\left[R_1 + \frac{R_{2}^{2}}{s}\right]^{2} + \left[X_1 + X'_{2}\right]^{2}}
$$

conservará el mismo módulo, pero que se desplaza

÷

hacia la derecha y resultará multiplicado por u ha cantidad Y2 cada vez mayor a medida que R $^{\prime}$  aumenta.

Haciendo la aproximación tal que  $Y_2 = \sqrt{1 - s'}$ varia como una recta de pendiente negativa:

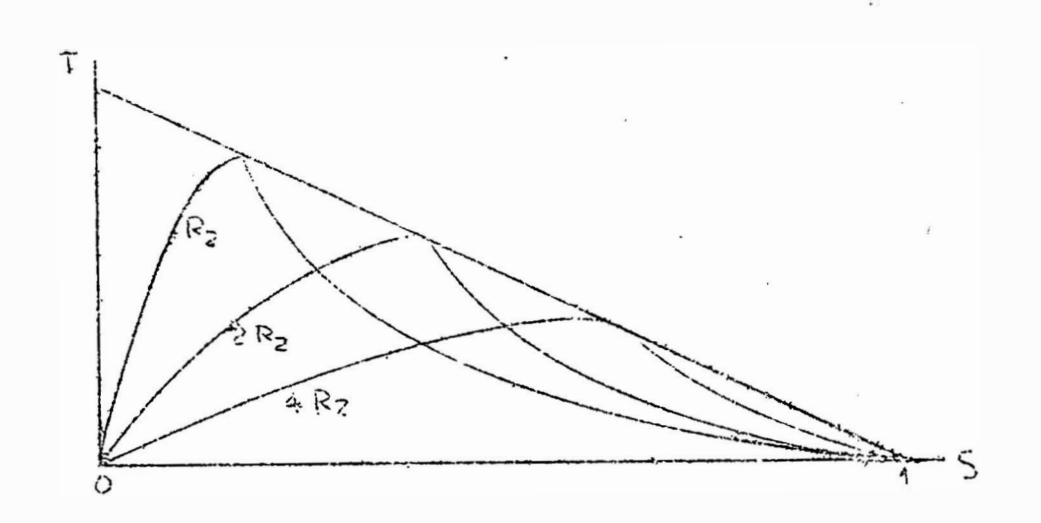

## Fig. 28.

Se ve que al contrario de lo que sucede con el par mázimo de una máquina 30 de inducción (po lifásica), el par máximo de una mäquina monofási ca depende de la resistencia del secundario.

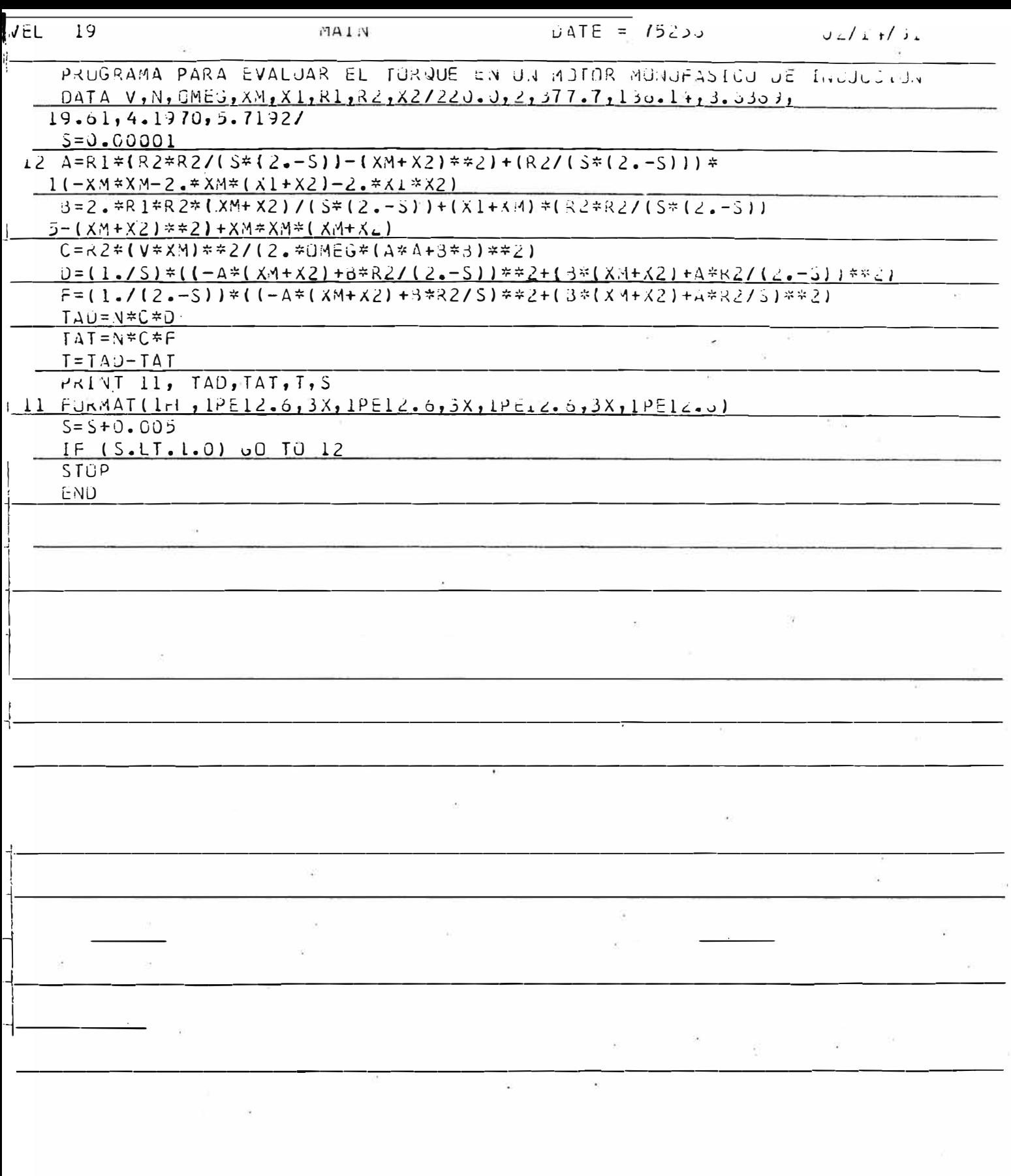

 $\begin{array}{cccccccccccccc} \mathcal{U} & & & & & & \mathbb{R} & & & & \mathbb{R} & &$ 

#### **BIBLIOGRAFIA**

- 1.- Copias del curso de Máquinas Eléctricas III Autor: Ing. Juan Núñez Chavez.
- 2. Thtroduction to Generalized Electrical Machine Autor: D. O'Kelly and S. Simmons. Theory

3.- Máquinas de Corriente Alterna

Autor: Alexander Langsdorf.

- 4.- Máquinas Eléctricas Asíncronas Lutor: J. Pichoir.
- 5.- Introduction to Energy Conversion Autor: J. Meisel.
- 6.- Máquinas Eléctricas

Autor: W. Theler.